République Algérienne Démocratique et Populaire Ministère de l'Enseignement Supérieur et de la Recherche Scientifique

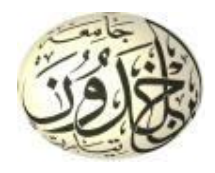

Université Ibn Khaldoun de Tiaret Faculté des Sciences Appliquées Département de Génie Mécanique

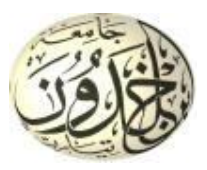

## **PROJET DE FIN DE CYCLE**

## **MASTER**

**Domaine :** Sciences et Technologie **Filière :**Génie Mécanique **Parcours :** Master **Spécialité :**Énergétique

**Thème**

Etude numérique de la convection mixte laminaire dans une cavité rectangulaire inclinée a paroi ondulée

Préparé par :

KECHACHNI Salaheddine

- KOUIDER Chihab Hossem Eddine

Soutenu publiquement le : 23 / 06 / 2022,devant le jury composé de :

M. HAMMOU Mahmoud Maître de Conférences "B" (Université de Tiaret) Président M. KARAS Abdelkader Professeur (Université de Tiaret) Examinateur Mm. KHALDI Sabrina Maître Assistant "A" (Université de Tiaret) Examinateur M. MEKROUSSI Said Maître de Conférences "A" (Université de Tiaret) Encadrant

Année universitaire : 2021 - 2022

## **Remerciements**

Je tiens tout d'abord à exprimer ma profonde gratitude envers mon encadreur, Monsieur MEKROUSSI Said, Maître de conférences à l'Université Ibn Khaldoun - Tiaret, qui a dirigé mon mémoire avec compétence et sérieux.

Je tiens aussi à remercier les autres membres de mon jury, Monsieur HAMMOU Mahmoud maitre conférence à l'Université Ibn Khaldoun - Tiaret, qui a accepté de présider ce jury, et Monsieur KARAS Abdelkader Professeur à l'Université Ibn Khaldoun - Tiaret, et Madame KHALDI Sabrina Maître Assistant à l'Université Ibn Khaldoun – Tiaret, qui ont bien voulus examiner sur mon travail et participer au jury.

Merci enfin à tous les enseignants qui ont participé à notre formation.

## **Dédicace**

À mon père et ma mère

À mes frères et mes soeurs

À tous mes Amis

Salah

### **Dédicace**

A toute ma famille

Et

A tous mes amis sans exception.

chihab

## Sommaire

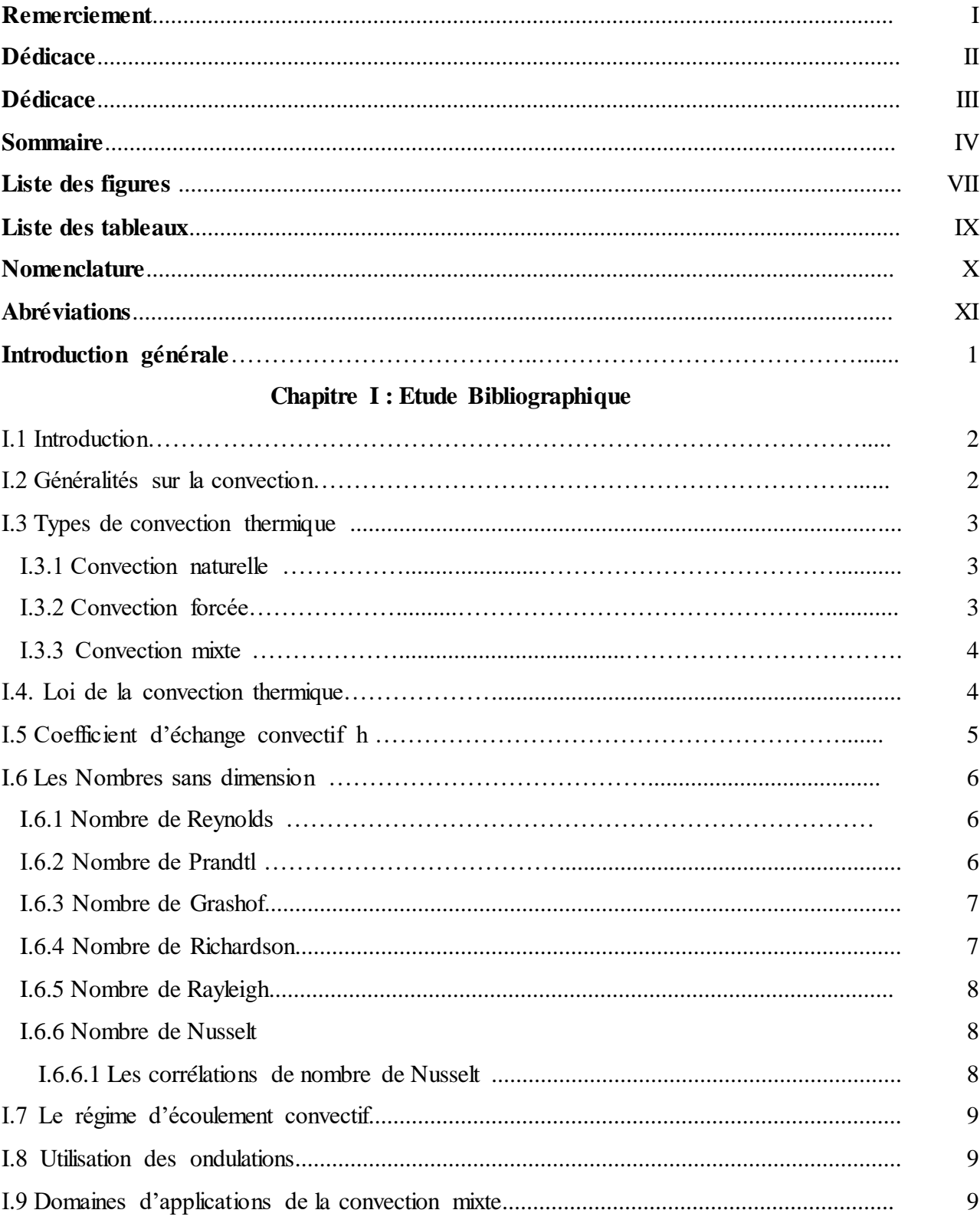

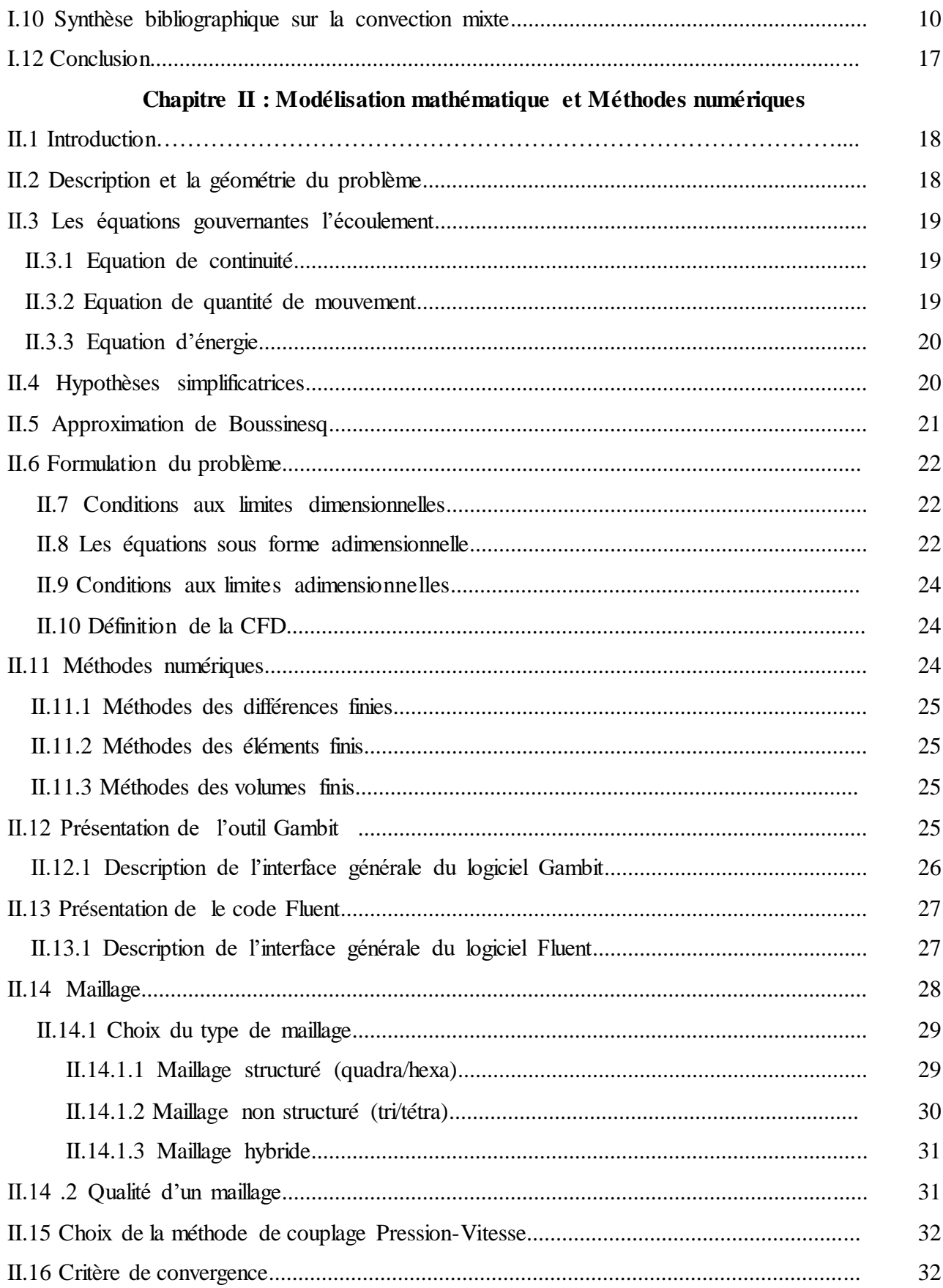

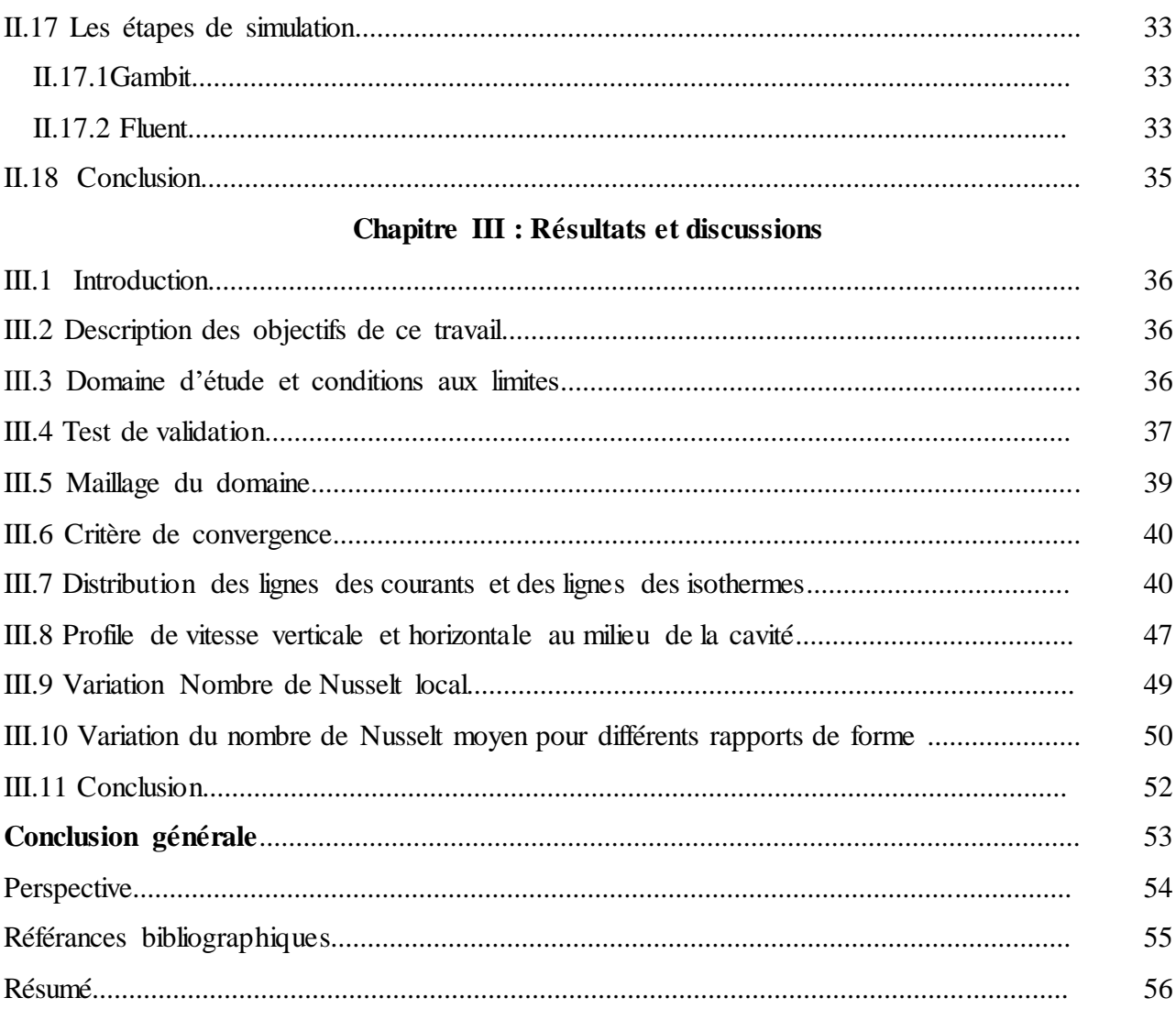

## **Liste des figures**

### **Chapitre I** : **Etude Bibliographique**

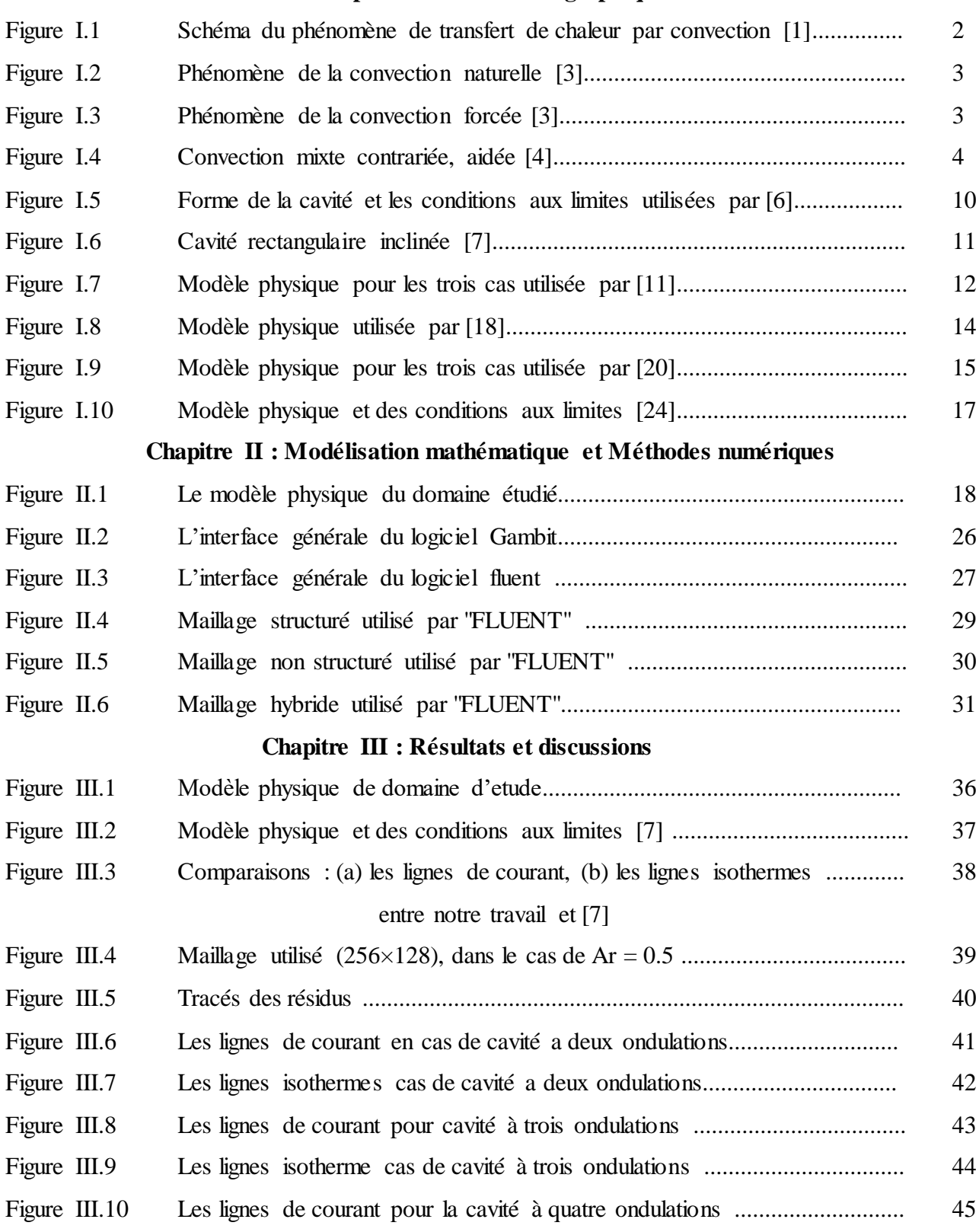

- Figure III.11 Les lignes isothermes pour la cavité à quatre ondulations ............................ 46
- Figure III.12 Profil de la composante horizontale de la vitesse adimensionnelle le long d'un axe verticale traversant au milieu de la cavité à X=1 47
- Figure III.13 Profil de la composante verticale de la vitesse adimensionnelle le long d'un axe verticale traversant au milieu de la cavité à X=1 48
- Figure III.14 Distribution de nombre de Nusselt local pour les trois cas des ondulations.. 50
- Figure III.15 Variation du nombre de Nusselt moyen avec les angles d'inclinaison ......... 51

## **Liste des Tableaux**

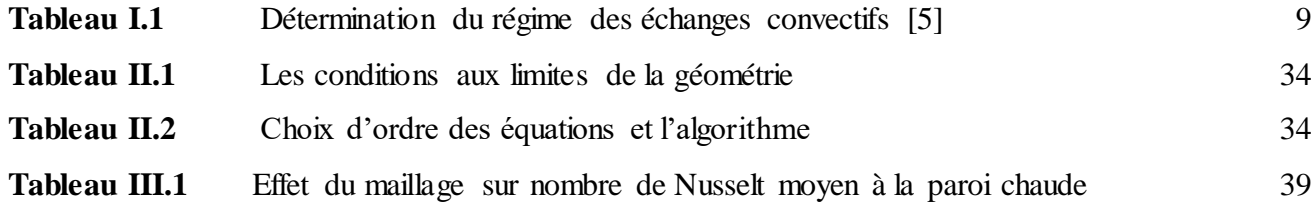

## **Nomenclauture**

### **Symboles grecs**

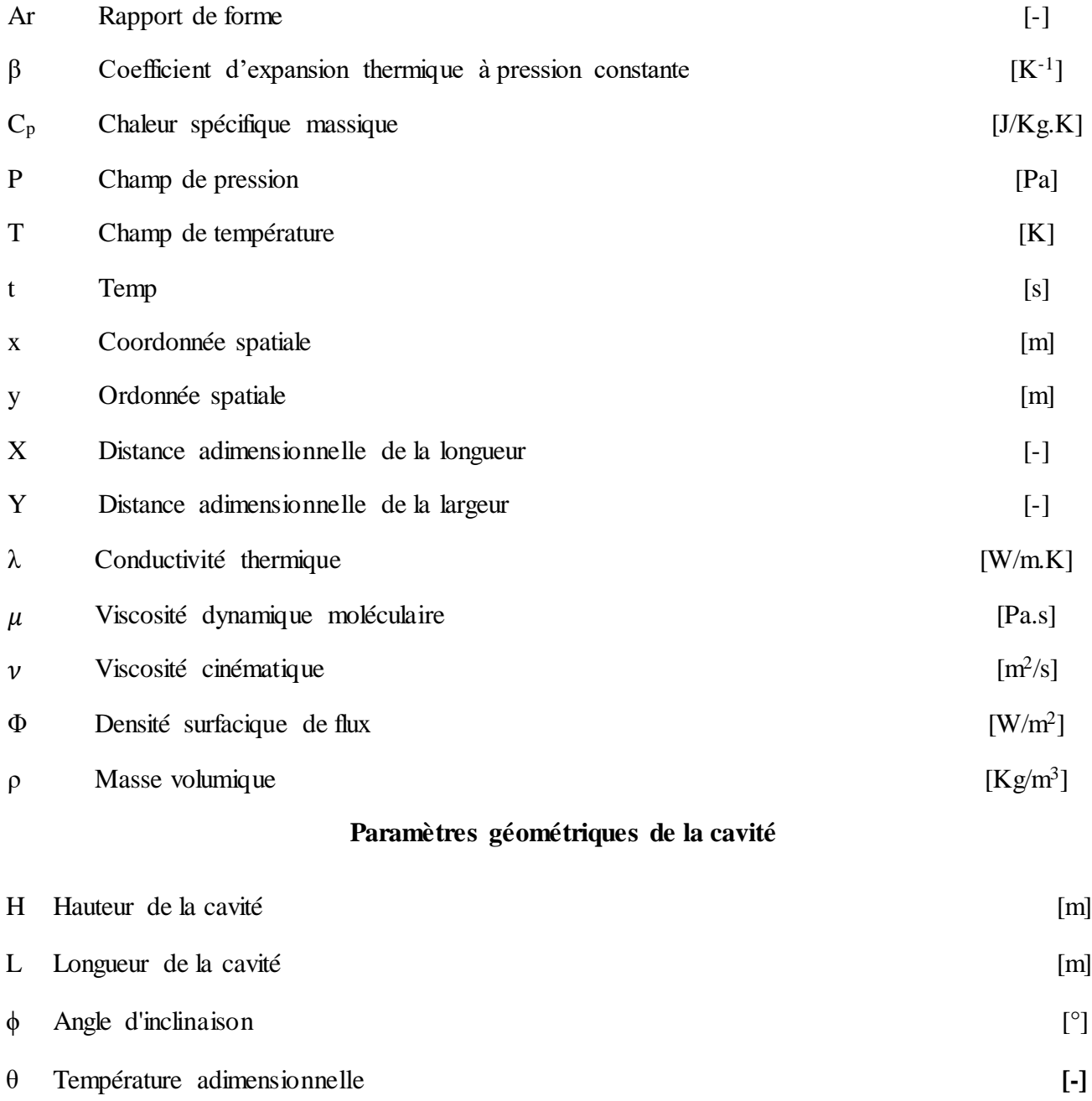

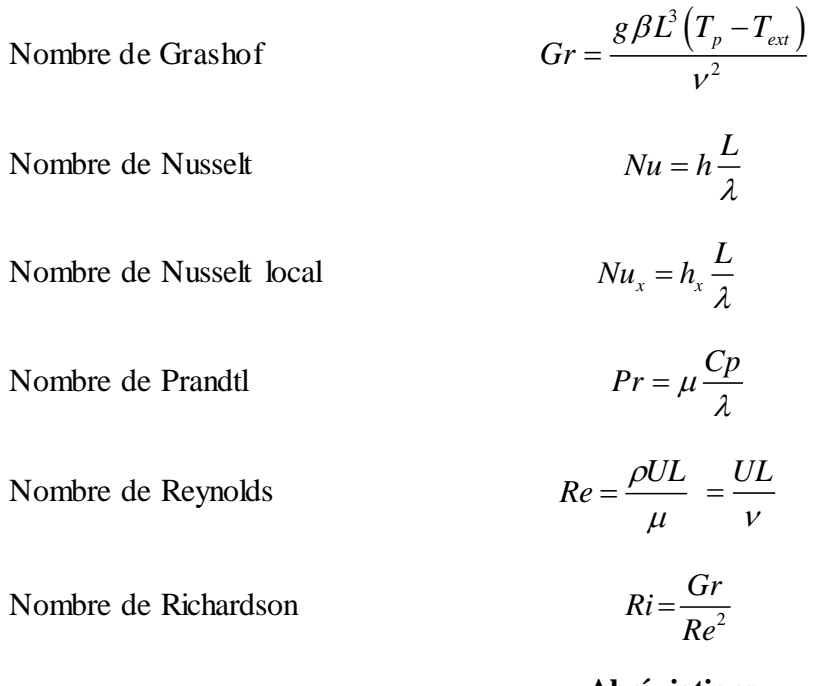

**Abréviations**

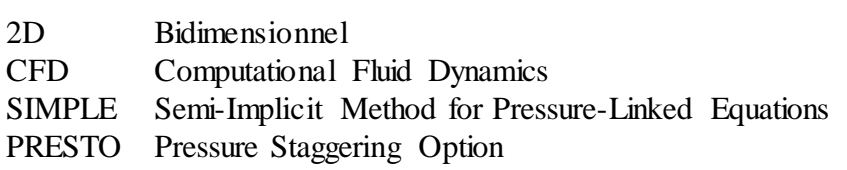

## Introduction générale

 Le transfert de chaleur est un mode qui étudie le phénomène d'échange de la chaleur entre deux milieu sous l'influence d'une différence de température, ce phénomène trouve en trois modes de transfert essentielles (conduction, convection, rayonnement). Le mécanisme le plus important de transfert d'énergie est représenté par le mode de convection, qui s'effectue par l'action combinée de la conduction, de l'accumulation de l'énergie et du mouvement du milieu.

 La transmission de chaleur par convection est désignée, selon le mode d'écoulement du fluide, par convection libre et convection forcée. Lorsqu'il se produit au sein du fluide des courants dus simplement aux différences de densité résultant des gradients de température, on dit que la convection est naturelle ou libre. Par contre si le mouvement du fluide est provoqué par une action externe, telle une pompe ou un ventilateur, le processus est appelé convection forcée. Si les deux causes existent simultanément, sans que l'une soit négligeable par rapport à l'autre, la convection est dite mixte.

Le but de ce travail est de simuler l'effet des ondulations sur la le transfert thermique par la convection mixte dans une cavité bidimensionnelle inclinée. différentiellement chauffée. La simulation est effectuée à l'aide du code de calcul "FLUENT 6.3.26" qui est basé sur la méthode des volumes finis.

Notre mémoire se compose d'une introduction générale et trois chapitres :

- le premier chapitre comporte une recherche bibliographique.
- le deuxième chapitre présente la modélisation Mathématique du problème et Méthodes Numériques.
- le troisième chapitre qui donne les résultats obtenus et les interprétations.
- Nous terminons par une conclusion générale dans laquelle nous dégagerons les principaux résultats obtenus au cours de cette étude.

# *Chapitre I Étude bibliographique*

## *Chapitre I*

## *Etude Bibliographique*

#### **I.1 Introduction**

 Le mode de transfert thermique par convection est l'un des trois modes de transfert de chaleur existe dans la nature (la conduction , la convection , le rayonnement ).Il existe dans la littérature une grande quantité d'étude consacrées à ce phénomène. On distingue trois types de convection : la convection naturelle qui est occasionnée par la poussée d'Archimède, la convection forcée qui est due à une force extérieure et la convection mixte qui est due aux effets couplés de la poussée d'Archimède et de la force extérieure.

#### **I.2 Généralité sur le transfert par la convection thermique** .

 La convection est un mécanisme de transfert d'énergie par le mouvement (le déplacement) des particules d'un fluide (liquide ou un gaz) entre une région à haute température a une région a à basse température .

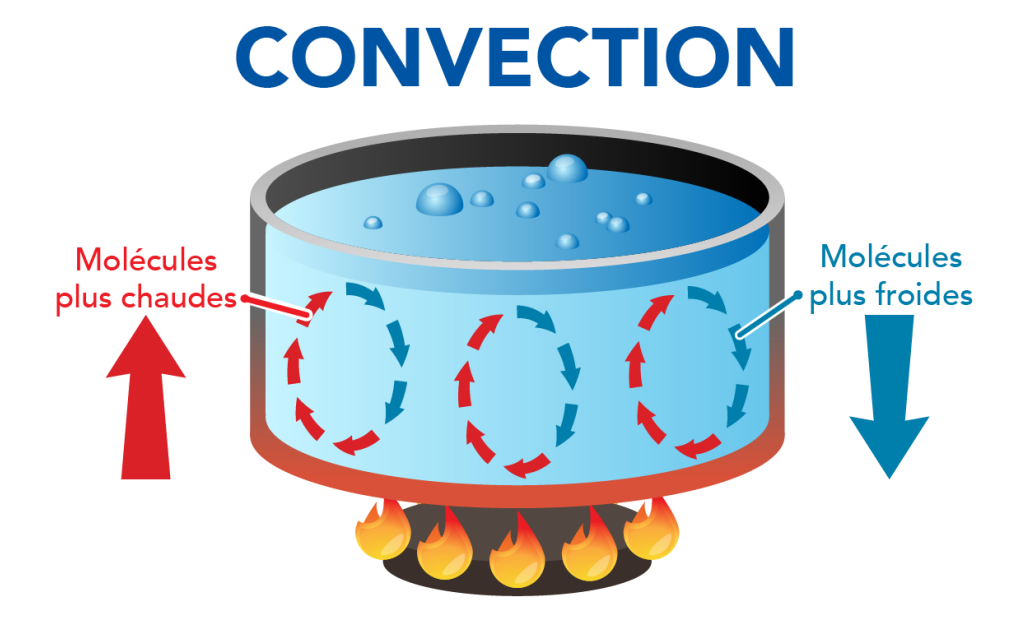

**Figure I.1 :** Schéma du phénomène de transfert de chaleur par convection **[1]**

#### **I.3 Types de convection thermique**

La convection thermique est caractérisé par les trois modes suivants :

#### **I.3.1 Convection naturelle ou libre**

La convection naturelle dans laquelle le mouvement du fluide est produit par les différences de densité entre les particules chaudes et celles froides existant dans un fluide, situé dans un champ de forces massiques. Cette différence de densité, qui est la plupart du temps provoquée par une différence de température, avec la force de gravité, crée une force de flottabilité, qui par conséquent crée une différence de quantité de mouvement. [2]

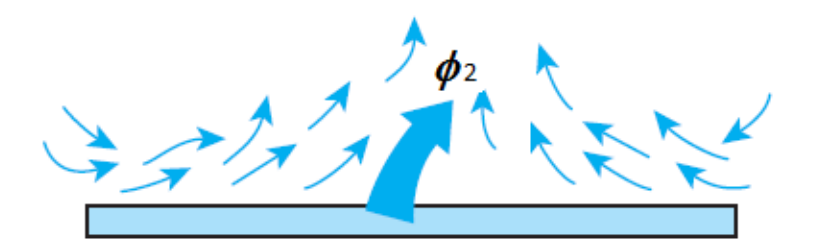

#### Convection naturelle

**Figure I.2 :** Phénomène de la convection naturelle **[3]**

#### **I.3.2 Convection forcée**

 Le mouvement de fluide est causé par l'action des forces extérieures du processus (par exemple pompe, ventilateur, etc.) qui lui imprime des vitesses de déplacement assez importantes. En conséquence, l'intensité du transfert thermique par convection forcée sera en liaison directe avec le régime de mouvement de fluide. [2]

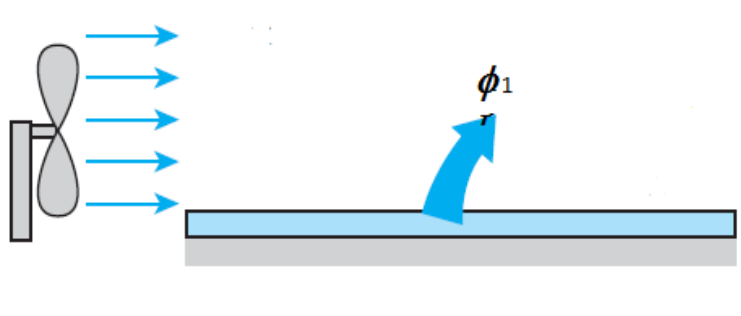

Convection forcée

**Figure I.3** Phénomène de la convection forcée **[3]**

#### **I.3.3 Convection mixte**

Correspond aux couplage des deux modes précédent le mouvement du fluide résulte de la combinaison de la convection forcée et de la convection naturelle. Le nombre de Richardson Ri est le groupe adimensionnel qui détermine laquelle de cette convection est dominante. La convection mixte peut être aidée (favorable) lorsque les effets de la convection naturelle (mouvement gravitaire) et de la convection forcée (au mouvement forcé) sont dans la même direction. Elle est dite contrariée (défavorable) quand ces derniers effets sont de sens opposés.

 Si les effets mouvement gravitaire s'opposent au mouvement forcé, l'écoulement est freiné,

le transfert thermique a tendance à diminuer et on parle de convection mixte "contrariée".

 Si l'écoulement forcé est de même sens que l'écoulement libre il se produit une amplification

des transferts par rapport à la convection forcée seule et on parle alors de convection mixte "aidée".**[4]**

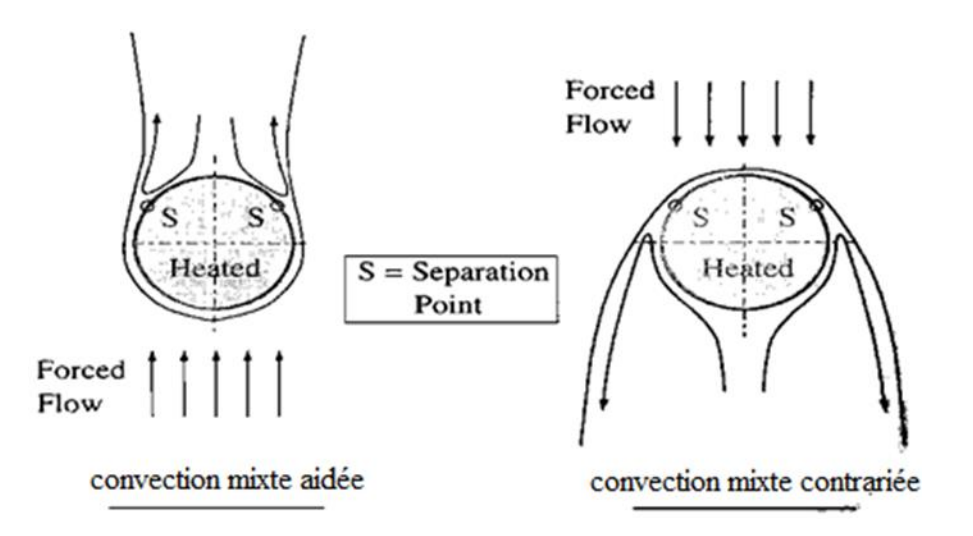

**Figure I.4** Convection mixte contrariée, aidée **[4]**

#### **I.4. Loi de la convection thermique**

Le transfert de chaleur échangée par convection entre un fluide de température Tf et une surface A de la paroi trouve une température Tp est donnée par la loi de Newton :

$$
\Phi = A \cdot h \left( T_p - T_\infty \right) \tag{I.1}
$$

Avec :

Ф : le flux de chaleur transmis par convection (W)

h : Coefficient de transfert de chaleur par convection (W m-2 °C-1)

Tp : Température de surface du solide (°C)

T∞ : Température du fluide loin de la surface du solide (°C)

A : Aire de la surface de contact solide/fluide (m2).

Le flux de chaleur échangée par convection entre un fluide de température Tf et un élément de surface de la paroi *dA* trouve une température Tp est donnée par :

$$
d\Phi = dA \cdot h_L \left( T_p - T_\infty \right) \tag{I.2}
$$

Avec :

*h*<sub>L</sub>: Coefficient d'échange local de transfert de chaleur par convection (W m-2 °C-1)

#### **I.5 Coefficient d'échange convectif h**

 Est un coefficient thermique définit la quantité de chaleur transmise par le phénomène de la convection thermique. Le problème majeur à résoudre avant le calcul du flux de chaleur consiste à déterminer le coefficient de convection h qui dépend de nombreux paramètres :

- Etat du surface de contact.
- La nature du fluide : propriétés thermo-physiques.
- La température du fluide.
- La nature de l'écoulement.

Le coefficient d'échange pour un flux thermique transmise une surface définit par :

$$
h = \frac{K_f N u}{L_c} \tag{I.3}
$$

Avec :

 $K_f$ : est la conductivité du fluide [W/ (m.K)].

*L c* : est la longueur de la paroi de la cavité.

*Nu* : Le nombre de Nusselt

Si le flux thermique transmise un élément de surface le coefficient d'échange définit par :

$$
h_L = \frac{K_f N u_L}{L_c} \tag{I.4}
$$

Avec :  $Nu_{L}$  Le nombre de Nusselt local

#### **I.6 Les Nombres sans dimension**

Nous allons présenter les expressions et la signification physique de certains groupements adimensionnels qui seront utilisés le long de ce travail.

#### **I.6.1 Nombre de Reynolds**

Représente le rapport entre les forces d'inerties et les forces visqueuse , permet de définir le type d'écoulement laminaire ou turbulent il s'exprime comme suit :

$$
Re = \frac{\rho UL}{\mu}
$$
 (I.6)

Avec :

ρ : la masse volumique [Kg/m3]

U : la vitesse d'écoulement [m/s]

L : longueur caractéristique de système étudié [m]

 $\mu$ : la viscosité dynamique [Pa.s]

Le nombre de Reynolds permet de quantifier les écoulements laminaires et turbulents. Les écoulements à nombre de Reynolds élevé sont générale turbulents, alors que les écoulements où les forces d'inertie sont faibles par rapport aux forces visqueuses sont plus souvent laminaires.

#### **I.6.2 Nombre de Prandtl**

C'est un nombre adimensionnel proportionnel au rapport entre le diffusivité de quantité de mouvement et la diffusivité thermique. Il caractérisé l'importance relative des effets thermiques et visqueux est donnée par :

$$
Pr = \frac{V}{\alpha} \tag{I.7}
$$

Avec :

 $\alpha$ : la diffusivité thermique [m2/s]

Le nombre de Prandtl peut aussi être écrit comme :

$$
Pr = \frac{\mu cp}{K}
$$
 (I.8)

Avec :

Cp : la chaleur spécifique massique à pression constant [J/kg.k]

#### **I.6.3 Nombre de Grashof**

Le nombre de Grashof permet de définir le rapport entre les forces de poussé (Archimède) et les forces d'inerties agissant sur un fluide il s'exprime comme suit :

$$
Gr = \frac{g\beta L^3 \left(T_p - T_{ext}\right)}{v^2} \tag{I.9}
$$

Avec :

g : l'accélération de la pesanteur [m/s2]

 $β: le coefficient d'expansion thermique [1/k]$ 

Tp : la température aux parois

Text : la température externe.

#### **I.6.4 Nombre de Richardson**

Le nombre de Richardson définir le rapport entre l'énergie potentielle de pesanteur et l'énergie cinétique est défini comme le rapport entre le nombre de Grashof et le carré du nombre de Reynolds il s'exprime par :

$$
Ri = \frac{Gr}{Re^2}
$$
 (I.10)

le nombre de Richardson détermine quelle le type de convection est dominante d pour un système en convection mixte.

Si : *Ri* << 1 c'est la convection forcée qui domine.

 $Si: Ri \gg 1$  c'est la convection naturelle qui domine.

Si :  $Ri \approx 1$  c'est le domaine de la convection mixte.

#### **I.6.5 Nombre de Rayleigh**

C'est le rapport entre les forces motrices du fluide (force d'Archimède) et les forces de frottement regroupe les nombres de Prandtl et Grashof est donné par :

$$
Ra = Gr.Pr \tag{I.11}
$$

#### **I.6.6 Nombre de Nusselt**

Le nombre de Nusselt représente le rapport entre le transfert de chaleur par convection et celui par conduction, il est donné par **:**

$$
Nu = h \frac{L_f}{K_f} \tag{I.12}
$$

Avec :

L<sup>f</sup> : la longueur selon laquelle se fait l'écoulement .

k<sup>f</sup> : la conductivité du fluide.

h : le coefficient d'échange de chaleur par convection

#### **I.6.6.1 les corrélations de nombre de Nusselt**

 L'analyse dimensionnelle montre que les échanges en convection peuvent être par des corrélations de type  $Nu = f (Re Pr)$  pour tous les types de convection.

Cas la convection naturelle : pour la convection naturelle en obtient la relation suivant :

$$
Nu = c \cdot (Gr.Pr)^{n} = c (Ra)^{n}
$$
\n(1.13)

Avec :

*c* et *n* sont des constantes dépendant des caractéristiques géométriques du problème et du fluide Ra est le nombre de Rayleigh.

Cas la convection forcée : pour ce type la corrélation définie par la relation suivante :

$$
Nu = c\cdot Re^n \cdot Pr^m \tag{I.14}
$$

Où *c*, *n* et m sont des constantes dépendant des caractéristiques géométriques du problème et du fluide.

#### **I.7 Le régime d'écoulement convectif**

Les transferts convectifs sont étroitement associés à l'écoulement du fluide, il est donc primordial de s'intéresser de prêt aux différents régimes d'écoulement caractérisant le mouvement du fluide. Le fluide en écoulement peut évoluer soit en régime laminaire ou en régime turbulent, la transition du régime laminaire vers le régime turbulent est caractérisée par le régime dit transitoire.

Pour déterminer le type de régime en a convoqué les nombres adimensionnels selon le tableaux suivant :

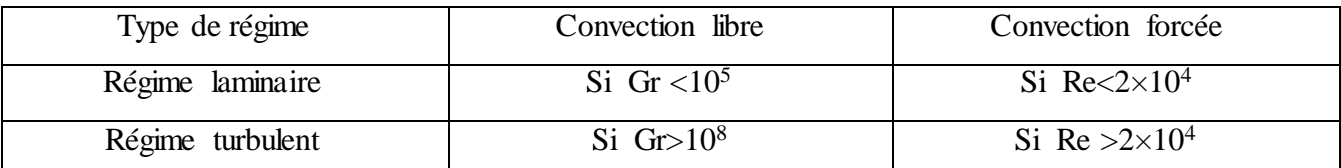

**Tableaux I.1 :** Détermination du régime des échanges convectifs **[5]**

#### **I.8 Utilisation des ondulations pour l'amélioration du transfert de chaleur**

 Atténuation de contraintes thermique agissant sur les parois suite à leurs dilatations différentielles par rapport à la calandre.

 Amélioration de la convection de part et d'autre des parois, la forme ondulée brise la couche limite formée et permettra le remplacement continuel du fluide près de la paroi solide.

Augmentation de la surface des parois pour une distance considérée.

 Exploitation des changements alternés des courbes en vue de faciliter la manifestation de mouvement secondaire du fluide.

Augmentation des pertes de charge.

#### **I.9 Domaines d'applications de la convection mixte**

 L'étude de la convection mixte dans les cavités a fait l'objet d'un très grand nombre de travaux de chercheurs. Ce problème est couramment rencontré dans une variété d'applications d'ingénierie. Ces applications comprennent le refroidissement des composants électroniques, les écoulements lents en canalisations (comme dans les radiateurs à eau) des technologies de lubrification, les technologies de séchage, transformation des aliments ... ect ,

#### **I.10 Synthèse bibliographique sur la convection mixte**

L'étude de convection mixte dans un écoulement en régime laminaire avec des conditions aux limites constantes dans le temps (température ou flux de chaleur). a fait l'objet de nombreuses recherches expérimentales et numériques dans de nombreuses configurations géométriques au cours des dernières décennies , parmi lesquelles nous présentons quelques-unes que nous avons jugées proches de notre cas.

**Mekroussi et al [6],** ont effectué une étude numérique de la convection mixte dans une cavité carrée piloté par axe mobile avec la surface inférieure est ondulée (Figure I.5). Les parois verticales de cavité sont adiabatique tandis que la paroi inférieure est maintenue à une température uniforme, les tests ont été réalisés à plusieurs angles allant de 0 à 60 ° et un nombre d'ondulations variés de 4 à 6. Les résultats sont présenté en terme de la distribution des lignes de courant, des linges isothermes, et de variation du nombre de Nusselt. Les résultats montrent que le nombre de Nusselt moyen à la surface chauffée augmente avec une augmentation du nombre d'ondulations ainsi que l'angle d'inclinaison.

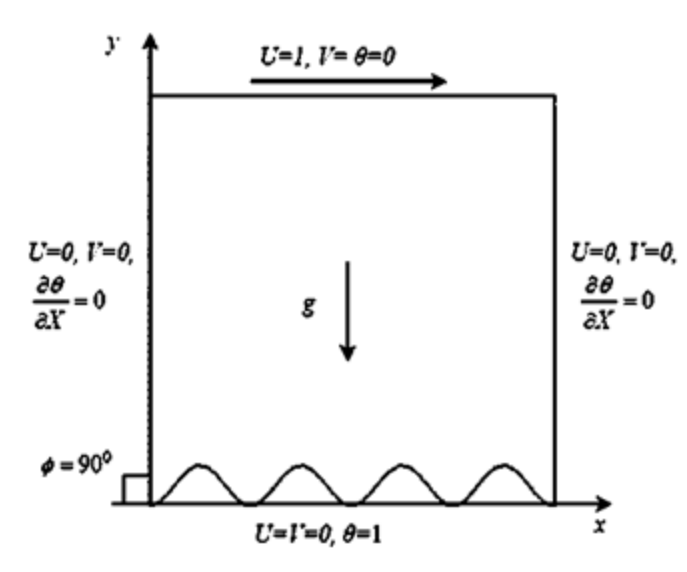

**Figure I.5** : Forme de la cavité et les conditions aux limites utilisées par **[6]**

**Sharif [7]** a étudié numériquement la convection mixte dans une cavité rectangulaire bidimensionnelle. La paroi supérieure de la cavité rectangulaire c'est une plque mobile a haute température et la surface inférieure présente une paroi fixe à une base température, tandis que les deux surfaces gauche et droite sont adiabatique (figure I.4). L'étude numérique est faite pour un de

Reynolds fixe Re = 408.21 et le nombre de Rayleigh varié de  $10^5$ à  $10^7$ et un nombre et l'angle de l'inclinaison varié entre 0℃ et 30℃ avec pas de 10℃.

Les résultats montrent que le nombre de Nusselt local augmente avec l'augmentation de l'angle de l'inclinaison pour la convection forcée dominante. Aussi, le nombre de Nusselt globale et moyen augmente avec l'augmentation de l'angle d'inclinaison pour le cas  $(Ri = 0.1)$ , tandis qu'il augmente plus rapidement dans le cas où  $(Ri = 10)$ 

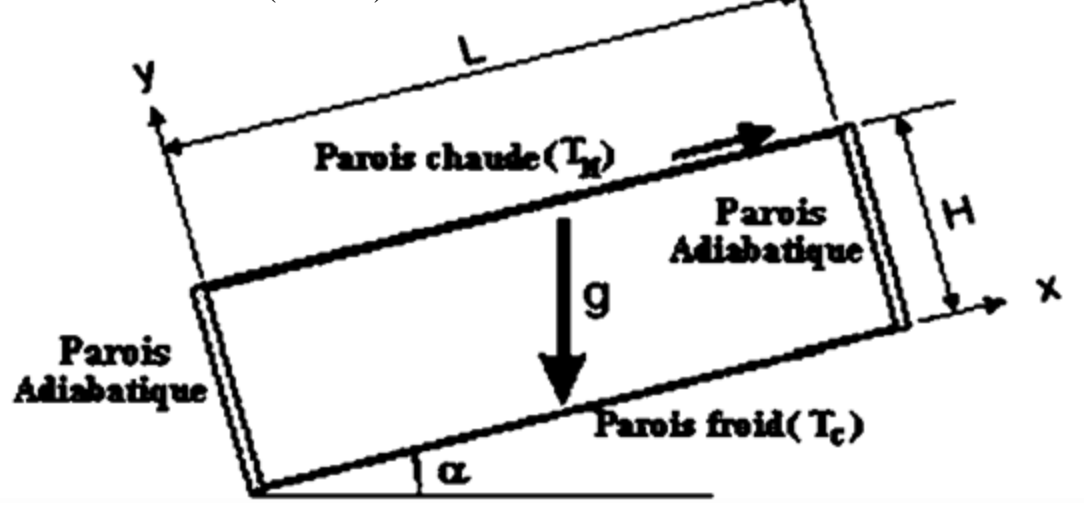

**Figure I.6** : Cavité rectangulaire inclinée **[7]**

**G. Guo et Muhammad.A. Sharif [8]** ont rapporté une étude numérique sur le mécanisme de transport par convection mixte dans une enceinte carrée remplir avec un nano-fluide, ses deux parois latérales sont isolées tandis que les autres sont maintenues à des températures constantes. La paroi supérieure se déplace avec une vitesse constante. Ils ont montré que l'introduction des nanoparticules dans le fluide mène à une augmentation du coefficient de transfert de chaleur, ils sont capables de changer la structure de l'écoulement. Le rapport d'aspect (longueur par rapport à la hauteur) et la fraction volumique du solide affectent l'écoulement du fluide et le transfert thermique dans la cavité.

 **Iwatsu, et al [9]** ont étudié l'écoulement et le transfert de chaleur d'un fluide visqueux contenu dans une cavité carrée. La paroi supérieure est mobile et maintenue à une température chaude Th. La paroi inférieure est soumise à une température froide Tc. Les parois verticales sont considérées adiabatiques. Ils ont obtenus pour  $0 \leq Ra \leq 106$  et  $0 \leq Re \leq 3000$  que le transfert de chaleur augmente lorsque  $\mathrm{Ri} \leq 1$ .

**Moallemi et Jang [10]** étudié numériquement l'écoulement de la convection mixte dans une cavité carré différentiellement chauffé et analysé l'effet du nombre de Prandtl sur le processus de transfert de chaleur. Ils ont constaté que les effets de flottabilité sont plus prononcés pour les valeurs supérieures de nombre de Prandtl. Elles proviennent également une corrélation pour le nombre de Nusselt moyen en fonction du nombre de Prandtl, le nombre de Reynolds, et nombre de Richardson.

**I. Dagtekin et Hakan.F. Oztop [11]** ont considéré leur étude numérique sur la convection mixte stationnaire dans une cavité rectangulaire. Le gradient de température selon les deux faces : supérieure et inférieure est négligé, tandis que les autres ont une vitesse de déplacement avec des températures différentes. L'étude tient compte l'influence des trois cas d'aspect selon le sens de mobilité des parois en faisant illustrer une large gamme de Richardson (0.01≤ ≤100). Un résultat remarquable qui découle ce modèle est que le transfert thermique est maximum au mouvement ascendant des parois .

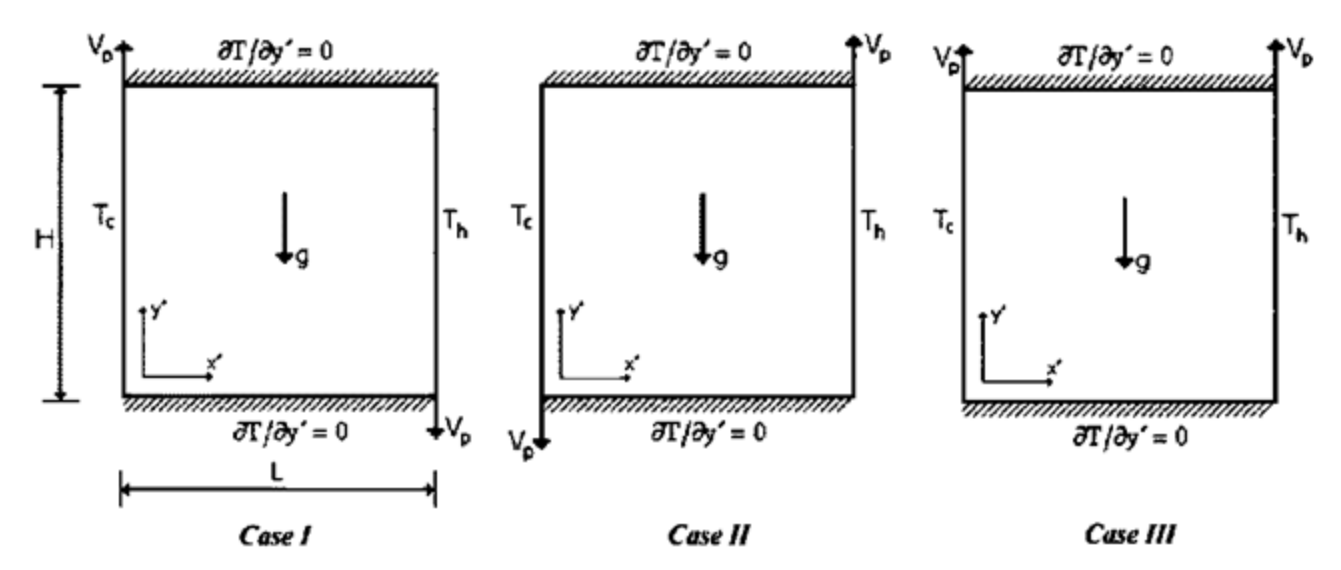

**Figure I.7 :** Modèle physique pour les trois cas utilisée par **[11]** 

**Raji et al. [12]** ont procédé à des simulations numériques de la convection mixte dans une cavité inclinée, de longueur finie, contenant deux blocs adiabatiques. La cavité est chauffée par le bas de manière discrète par une température constante. Ils ont examiné l'influence du nombre de Rayleigh, de l'inclinaison de la cavité ainsi que la hauteur des blocs sur le transfert thermique. Ils ont trouvé qu'il est possible de contrôler le transfert thermique à travers la paroi froide et la sortie du canal.

**T.S. Cheng et W.H. Liu [13**] ont repris numériquement la convection mixte dans une cavité carrée, dont la paroi supérieure est mobile. Quatre cas sont distingués selon la direction du gradient de la température imposée. L'échauffement différentiel des parois supérieures et inférieures se traduit par l'attraction gravitationnelle stable et les gradients de température instable, alors que l'échauffement différentiel des parois latérales gauche et droite favorise et controverse les effets de flottabilité. En utilisant les paramètres de contrôle  $Pr=6.2$  et  $Ri=0.1$ , 1 et 10, ils ont constaté que le nombre de Richardson et la direction du gradient de température affectent les types d'écoulement et l'évolution du transport de chaleur dans la cavité. De plus, ils ont montré que le taux de transfert de chaleur augmente avec la diminution du nombre de Richardson indépendamment de l'orientation du gradient de température imposée.

**Mahapatra et al [14]** ont étudié la convection mixte dans une enceinte où les parois supérieure et inférieure ont maintenues adiabatiquement et dotées de clôture sur leurs faces intérieures, tandis que la paroi gauche et la paroi droite froide sont soumises à des vitesses opposées. Ils ont examiné l'effet du nombre de Richardson  $(Ri = 1)$  pour la convection mixte et la taille des clôtures sur le transfert de chaleur pour la convection forcée ( $Ri = 0.1$ ). Les résultats montent que le transfert de chaleur par la convection mixte est plus grand que celui dans le cas de la convection naturelle.

**Al Amiri et al [15]**ont rapporté une étude numérique sur le transfert de chaleur par convection mixte laminaire instable dans une cavité carrée. La paroi supérieure est maintenue à une température froide  $T_c$  soumise à une vitesse horizontale sinusoïdale, tandis que la paroi inférieure est maintenue à une température chaude  $Th$ ; les autres parois sont adiabatiques. La discrétisation des équations gouvernant le problème est obtenu à l'aide des éléments finis.Les caractéristiques de l'écoulement du fluide et de transfert de chaleur sont examinés pour une gamme de Reynolds ( $10<sup>2</sup>≤$  Re ≤ $10<sup>3</sup>$ ), de Grashof ( $10^2 \leq Gr \leq 10^5$ ), d'une fréquence sans dimensions d'oscillation du couvercle  $0.1 \leq \omega \leq 5$  et un nombre de Prandtl de 0.71. Ils ont montré que le nombre de Nusselt moyen augmente avec l'augmentation du nombre de Grashof, tandis qu'il diminue avec l'augmentation du nombre de Reynolds et de la fréquence de vitesse du couvercle.

**N. Quertatani et al [16]** ont étudié numériquement la convection mixte tridimensionnelle de l'air dans une enceinte cubique. Les parois inférieure et supérieur sont en mouvement et maintenues à des températures différentes (refroidis par le bas et chauffé par le haut), Tandis que les autres parois sont adiabatiques. Les paramètres de contrôle sont les Nombre de Richardson 0.001≤Ri≤10, Reynolds 100≤Re≤1000 et de Prandtl Pr=0.71. Les résultats indiquent qu'une amélioration remarquable du transfert de chaleur Jusqu'à 76% peut être atteinte pour la combinaison particulière de Re=400 et Ri=1.

**Raji et Hasnaoui [17]** ont étudié numériquement la convection mixte laminaire dans une cavité rectangulaire ventilée et soumise à un flux de chaleur constant sur l'une des parois verticales.Les champs d'écoulement, la distribution de température et le transfert de chaleur moyen sont examinés pour des valeurs de nombres de Rayleigh et de Reynolds telles que  $10^3 \leq$  Ra  $\leq$ 10<sup>6</sup> ,5 $\leq$  Re  $\leq$  5 $\cdot$ 10<sup>3</sup>

Leong et al [18] ont étudié numériquement le transfert de chaleur résultant de la convection mixte d'un fond d'une cavité ouverte chauffée et soumise à un courant d'air externe pour les plages des valeurs du nombre de Reynolds et du nombre de Grashof de  $1 \leq Re \leq 2000$  et  $0 \leq Gr \leq 106$ , respectivement, et pour différents rapports d'aspect (A=0.5, 1,2 et 4). Les résultats montrent que les nombres de Reynolds et de Grashof influent considérablement sur la structure des cellules formées, Les auteurs ont montré aussi que le transfert de chaleur est approximé d'une part par la convection naturelle (à faibles nombres de Reynolds), et d'autre part par convection forcée (pour des nombres de Reynolds plus élevés), mais il est réduit en convection mixte où l'écoulement peut devenir

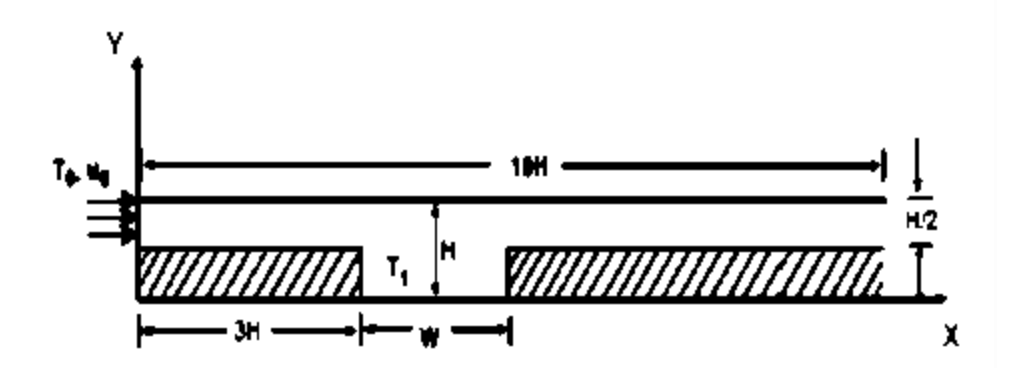

instable.

**Figure I.8 :** Modèle physique utilisée par **[18]** 

 **Oronzio Manca et Sergio Nardini [19]** ont étudié numériquement le transfert de chaleur par convection mixte dans une cavité ouverte avec une paroi chauffée. Trois configurations ont été considérées par rapport au positionnement de la paroi chauffée, la première configuration concerne le chauffage par le bas de la cavité et les deux autres par rapport aux parois verticales gauche et droite. Les autres parois du canal sont maintenues adiabatiques. Les équations gouvernantes ont été résolues moyennant la méthode des éléments finis. Les paramètres de contrôle du problème sont le nombre de Richardson (Ri=0.1et 100), le nombre de Reynolds (Re=100et1000) et le rapport d'aspect de la cavité (H/D=0.1-1.5). Les résultats sont rapportés en termes de lignes de courant, des isothermes, et des

canal.

profils de vitesse dans la cavité. Les résultats ont montré que la température maximale diminue au fur et à mesure que les nombres de Reynolds et de Richardson augmentent pour chacune des trois configurations. Les auteurs ont clairement montré que le cas du chauffage par le bas représente un transfert thermique plus élevé en termes de température maximale et du nombre de Nusselt comparativement aux deux autres configurations.

**Hamouche adel et al [20]** ont étudié numériquement le transfert de chaleur par convection mixte dans une géométrie bidimensionnelle constituée par un canal rectangulaire horizontal ouvert, contenant deux composants électroniques (sources de chaleur) sur sa paroi inférieure. La méthode des volumes finis et l'algorithme SIMPLE ont été utilisés pour résoudre les équations de conservation de la masse, les équations de mouvement et l'équation d'énergie en régime stationnaire. Les résultats obtenus ont montré que pour un nombre de Prandtl de Pr=0.71, pour des valeurs du nombre de Richardson  $(0 \le Ri \le 40)$ , et pour des valeurs du nombre de Reynolds  $(5 \le Re \le 50)$ , les variations des dimensions et la position de l'élément ont des effets considérables sur l'augmentation du nombre de Nusselt au

niveau des composants et par conséquent sur l'amélioration du transfert de chaleur à l'intérieur du

Composants electroniques Parois adiabatiques w  $H$  $U=1$ d 'n.  $L<sub>2</sub>$ Ll L

 **Figure I.9 :** Modèle physique pour les trois cas utilisée par **[20]**

 **G Abdelmassih et al [21]** ont étudié numériquement l'écoulement laminaire incompressible pour un flux de convection mixte d'une cavité ouverte cubique dans une géométrie tridimensionnelle. La cavité est chauffée par le bas à une température constante pendant que les autres parois sont maintenues adiabatiques. La méthode des volumes finis a été utilisée pour résoudre les équations de conservation de la masse, de mouvement et d'énergie. Les résultats obtenus montrent que l'effet de la poussée d'Archimède apparait pour Ri dans la gamme  $0.001 \leq Ri \leq 0.01$  pour les valeurs de Re  $\leq$ 1500. L'écoulement devient instable pour R e> 500 avec Ri > 1. Le nombre de Nusselt augmente fortement pour des valeurs plus élevées du nombre de Richardson, ce qui est le résultat de la flottabilité élevée et de la prédominance de la convection naturelle, qui a pour effet de pousser la zone de recirculation et déplacer ainsi son centre légèrement vers la partie droite de la cavité.

 **Fatih Selimefendigil [22]** a réalisé une étude numérique de la convection mixte dans un canal avec une cavité chauffée par le bas pour le cas d'un écoulement pulsatoire. Une gamme du nombre de Richardson (Ri=0.1, 1, 10, 100) est appliquée à un nombre de Reynolds Re= 50 dans le régime laminaire. A l'entrée du canal, la vitesse de pulsation est imposée. L'effet de la fréquence de pulsation, du nombre d'amplitude et du nombre de Richardson est analysé. Les résultats ont été présentés en termes des lignes de courant, des isothermes et du nombre de Nusselt moyen. Il a été montré que le transfert de chaleur augmente avec une augmentation de l'amplitude de la vitesse et l'augmentation du nombre de Richardson.

 **Azad et al [23]** ont effectué une étude numérique sur la convection mixte dans canal avec cavité chauffée par le bas sous un champ magnétique. Ils ont étudié les effets de l'allongement de la cavité sur le nombre de Nusselt moyen, la température maximale du fluide dans le domaine et le coefficient de traînée. La résolution des équations gouvernantes a été réalisée par la méthode des éléments finis. Les résultats sont rapportés en termes des isothermes et des lignes de courant pour de différents nombres de Hartmann et du nombre de Rayleigh. Il a été constaté que la variation de l'allongement a un effet important sur les transferts particulièrement pour des valeurs élevées du nombre de Rayleigh. Les résultats ont aussi montré que le transfert de chaleur augmente avec l'augmentation de l'allongement et diminue avec l'augmentation du nombre de Hartmann.

 **N. ben mansour et al [24]** ont étudié numériquement La convection mixte dans une cavité cubique entraînée chauffée par le bas, les deux parois en face sont maintenues à une température constante dont Ttop < Tbottom, tandis que les parois verticales sont isolés thermiquement. Les équations régissant le problème s'expriment sous une forme adimensionnelle. La procédure de calcul est basée sur la méthode des volumes finis articulé avec une accélération multigrille. Le nombre de Reynolds est fixé à Re = 100, tandis que le nombre de Richardson varie de 0,001 à 10. Des études paramétriques portant l'effet du nombre de Richardson sur l'écoulement de fluide et le transfert thermique ont été effectuées. La structure d'écoulement et le transfert thermique sont exprimés en termes de lignes de courant, isothermes et le nombre de Nusselt moyen sont présentés pour l'ensemble de la gamme du nombre Richardson considérée. Corrélations multiples en termes de taux de transfert thermique et de nombre de Richardson a été établi.

D'après les résultats numériques, les conclusions suivantes peuvent être tirées :

Lorsque Re est faible, un seul tourbillon primaire centrale est observée couvrant le domaine de la cavité pour tous les nombres de Ri. Le taux de transfert de chaleur augmente avec le nombre de Richardson. Une corrélation en termes de taux de transfert de chaleur et de nombre de Richardson a été établie également dans ce cas.

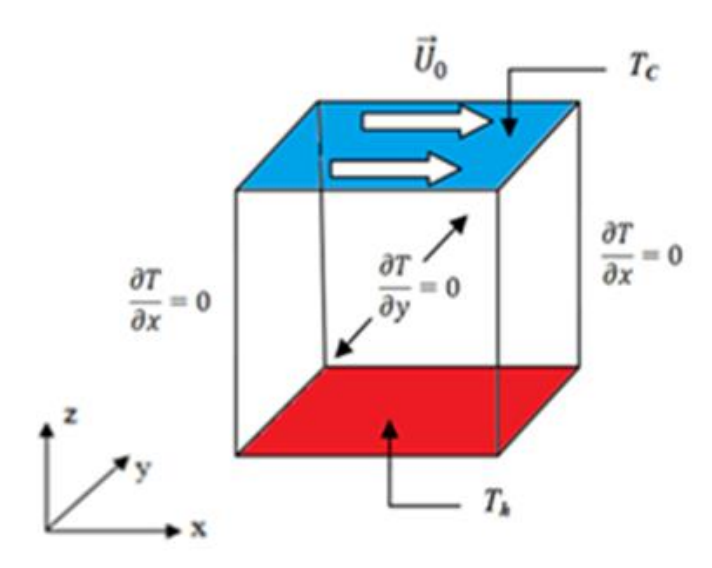

**Figure I.10:** Modèle physique et des conditions aux limites [24]

#### **I.6 Conclusion**

Dans ce chapitre , nous avons présenté un rappel sur le phénomène de transfert de chaleur par convection , ainsi que les travaux numériques réalisés sur la convection mixte. On constate que l'effet de l'utilisation des cavités de différente forme comme un moyen nécessaire pour l'accroissement de transfert convectif.

Dans le chapitre suivant nous allons présenter la formulation et la modélisation de notre travail ainsi que notre code commercial de calcul Fluent dans sa version 6.2.

# *Chapitre II Modélisation mathématique et méthodes numériques*

## *Chapitre II*

## *Modélisation mathématique et méthodes numériques*

#### **II.1 Introduction**

Dans ce chapitre, nous allons présenter la formulation mathématique du problème de la convection mixte dans une cavité rectangulaire ondulée et inclinée, nous présentons aussi les deux logiciels utilisés dans notre simulation tel que le mailleur Gambit 2.3 et le simulateur Fluent 6.3.

#### **II.2 Description du problème**

Dans cette étude en a utilisé le code fluent pour simuler l'écoulement de l'eau dans une cavité rectangulaire bidimensionnelle ondulée et inclinée.

On considère l'écoulement d'eau incompressible dans la cavité, les parois verticales sont adiabatiques et fixes. La paroi haute est maintenue à une température froide *Tf = 0 C°* et une vitesse constante dirigée vers la droite *ULid =1m/s*. La paroi inférieure ondulée et fixe avec une température chaude *Th = 1C*° supérieure à celle de la paroi haut de la cavité. *L* c'est la longueur de la cavité et *H* la hauteur de la cavité et le rapport de forme Ar=0.5. Un maillage de (128 x 256) est utilisé. Le nombre de Prandtl est fixe *Pr = 6* , le nombre de Reynolds est fixé une valeur de Re = 400 et le nombre de Richardson varié de entre 1<Ri<10. L'écoulement se fait à la direction (x).

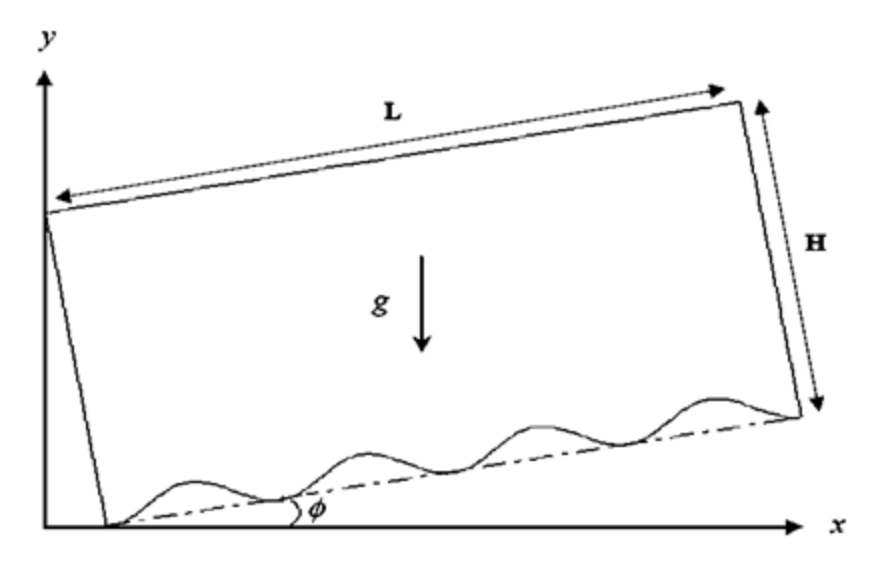

**Figure II.1:** le modéle physique du domaine étudié

#### **II.3 Les équations gouvernantes l'écoulement**

Chaque phénomène physique est souvent formulé par des équations mathématiques qui représentent une modélisation de ce phénomène. Une modélisation doit obligatoirement exprimer le comportement du phénomène dans l'espace et dans le temps. En mécanique des fluides, on suppose que le fluide est un milieu continu, ce qui permet d'utiliser les lois classiques de conservation suivant**:**

- Loi de Lavoisier (principe de conservation de la masse) pour établir l'équation de continuité.
- Deuxième loi de newton (principe de conservation de la quantité de mouvement) pour établir les équations de quantité de mouvement.
- Loi de conservation d'énergie (Premier principe de la thermodynamique) pour établir l'équation de l'énergie.

Nous avons présentez les équations dans les coordonnées cartésiennes(x, y, z).

#### **II.3.1 Equation de continuité**

C'est l'équation qui exprime la loi de conservation de la masse pour un volume de contrôle matériel. Elle s'exprime mathématiquement sous la forme suivante :

$$
\frac{\partial \rho}{\partial t} + \frac{\partial (\rho u)}{\partial x} + \frac{\partial (\rho v)}{\partial y} + \frac{\partial (\rho w)}{\partial z} = 0
$$
 (II.1)

Où ρ est la masse volumique et v est le vecteur vitesse.

En supposant que la masse volumique *ρ* est constante, qui après simplification devient :

$$
\frac{\partial u}{\partial x} + \frac{\partial v}{\partial y} + \frac{\partial w}{\partial z} = 0
$$
 (II.2)

#### **II.3.2 Equation de quantité de mouvement**

Le principe de conservation de la quantité de mouvement permet d'établir les relations entre les caractéristiques du fluide lors de son mouvement et les causes qui le produisent. Il indique que le taux de variation de quantité de mouvement contenu dans le volume de contrôle est égal à la somme de toutes les forces extérieures qui lui sont appliquées. Il s'écrit sous la forme suivante :

Equation de quantité de mouvement suivant l'axe (x) :  
\n
$$
\rho \left[ \frac{\partial u}{\partial t} + u \frac{\partial u}{\partial x} + v \frac{\partial u}{\partial y} + w \frac{\partial u}{\partial z} \right] = -\frac{\partial p}{\partial x} + \rho g_x + \mu \left[ \frac{\partial^2 u}{\partial x^2} + \frac{\partial^2 u}{\partial y^2} + \frac{\partial^2 u}{\partial z^2} \right]
$$
\n(II.3)

Equation de quantité de mouvement suivant l'axe (y) :

$$
\rho \left[ \frac{\partial v}{\partial t} + u \frac{\partial v}{\partial x} + v \frac{\partial v}{\partial y} + w \frac{\partial v}{\partial z} \right] = -\frac{\partial p}{\partial x} + \rho g_y + \mu \left[ \frac{\partial^2 v}{\partial x^2} + \frac{\partial^2 v}{\partial y^2} + \frac{\partial^2 v}{\partial z^2} \right]
$$
(II.4)

Equation de quantité de mouvement suivant l'axe (z) :  
\n
$$
\rho \left[ \frac{\partial w}{\partial t} + u \frac{\partial w}{\partial x} + v \frac{\partial w}{\partial y} + w \frac{\partial w}{\partial z} \right] = -\frac{\partial p}{\partial x} + \rho g_z + \mu \left[ \frac{\partial^2 w}{\partial x^2} + \frac{\partial^2 w}{\partial y^2} + \frac{\partial^2 w}{\partial z^2} \right]
$$
\n(II.5)

#### **II.3.3 Equation de la conservation d'énergie**

L'équation d'énergie est obtenue par l'application de premier principe de la thermodynamique, elle s'écrit sous la forme suivante :

me suivante :  
\n
$$
\rho c_p \left[ \frac{\partial T}{\partial t} + u \frac{\partial T}{\partial x} + v \frac{\partial T}{\partial y} + w \frac{\partial T}{\partial z} \right] = \lambda \left[ \frac{\partial^2 T}{\partial x^2} + \frac{\partial^2 T}{\partial y^2} + \frac{\partial^2 T}{\partial z^2} \right]
$$
\n(II.6)

Ou :

- *u,v* : Les composantes du vecteur vitesse.
- *x,y* : Les coordonnées cartésiennes.
- *t* : Le temps.
- $\lambda$  : La conductivité thermique.
- *T* : La températeure de fluide.
- $T_0$ : La température de référence.
- $C_p$ : La chaleur spécifique du fluide a une pression constante.
- $\rho_0$ : Masse volumique de référence.
- $\mu$  : La viscosité dynamique.
- *β* : Coefficient de dilatation.

#### **II.4 Hypothèses simplificatrices**

Il est maintenant nécessaire d'effectuer un certain nombre d'hypothèses afin d'établir un modèle mathématique simple qui décrit la physique de ce problème, donc on adopte les hypothèses suivantes :

- L'écoulement est bidimensionnel.
- L'écoulement est supposé stationnaire.
- Le fluide est newtonien et incompressible.
- L'écoulement engendré est laminaire.
- Le transfert de chaleur par rayonnement est négligeable.
- Le travail, induit par les forces visqueuses et de pression, est négligeable.
- Les propriétés physiques du fluide sont constantes hormis la masse volumique qui obéit à l'approximation de Boussinesq dans le terme de la poussée d'Archimède

#### **II.5 L'approximation de Boussinesq**

Pour des configurations d'écoulements dans une cavité, la résultante des forces externes est limitée aux forces gravitationnelles de sorte que l'influence de la convection naturelle provoquée par des gradients de la température soit évidente. L'effet de la convection naturelle est pris en considération dans l'équation de la quantité de mouvement par la variation de la masse volumique, si en prenant un état pour la masse volumique *ρ* et une température *T0*.

L'équation d'état pour la masse volumique ρ en utilisant le développement de Taylor [5] devient:

$$
\rho = \rho_0 \left[ I - \frac{T - T_0}{T_0} \right] \tag{II.7}
$$

En se limitant à un développement du premier ordre :

$$
\rho = \rho_0 \left[ I - \beta_0 \left( T - T_0 \right) \right] \tag{II.8}
$$

Le coefficient de dilatation du fluide soit :

$$
\beta = -\frac{1}{\rho_o} \left( \frac{\partial \rho}{\partial T} \right) \tag{II.9}
$$

En effet, c'est la variation de la masse volumique du fluide qui est à l'origine du phénomène de convection naturelle, créant une force motrice volumique (Archimède) à laquelle s'oppose notamment une force de frottement visqueux.

L'approximation de Boussinesq consiste à négliger les variations de la masse volumique dans les équations de la conservation, sauf son application comme une force motrice dans le terme F de l'équation de conservation de la quantité de mouvement, on peut exprimer la force volumique F (moteur de la convection naturelle) par [5]:

$$
F = \rho g \beta_0 (T - T_0) \tag{II.10}
$$
#### **II.6 Formulation du problème**

Après introduction des hypothèses on peut considérer que les équations suivantes décrivent le phénomène de la convection mixte à l'intérieur de la cavité sous forme dimensionnelle suivant :

Equation de continuité

$$
\frac{\partial u}{\partial x} + \frac{\partial v}{\partial y} = 0 \tag{II.11}
$$

• Equation de quantité de mouvement suivant l'axe (x) :  
\n
$$
u \frac{\partial u}{\partial x} + v \frac{\partial u}{\partial y} = -\frac{1}{\rho} \frac{\partial p}{\partial x} + g \left[ \frac{\partial^2 u}{\partial x^2} + \frac{\partial^2 u}{\partial y^2} \right] + \left[ g \beta \left( T - T_0 \right) \right] \cos \phi
$$
\n(II.12)

Equation de quantité de mouvement suivant l'axe (y) :  
\n
$$
u \frac{\partial v}{\partial x} + v \frac{\partial v}{\partial y} = -\frac{1}{\rho} \frac{\partial p}{\partial y} + \vartheta \left[ \frac{\partial^2 v}{\partial x^2} + \frac{\partial^2 v}{\partial y^2} \right] + \left[ g\beta (T - T_0) \right] \sin \phi
$$
\n(II.13)

Equation de la conservation d'énergie :

$$
u\frac{\partial T}{\partial x} + v\frac{\partial T}{\partial y} = \alpha \left[ \frac{\partial^2 T}{\partial x^2} + \frac{\partial^2 T}{\partial y^2} \right]
$$
(II.14)

#### **II.7 Conditions aux limites dimensionnelles**

Pour :  $x = 0$  *et*  $0 \le y \le H$ ,  $u = v = 0$ ,  $\partial T$  $\frac{\partial T}{\partial x} = 0.$ Pour :  $x = 0$  *et*  $0 \le y \le H$ ,  $u = v = 0$ ,  $\partial T$  $\frac{\partial T}{\partial x} = 0.$ Pour :  $y = f(x)$  et  $0 \le x \le L$ ,  $u = v = 0$ ,  $T = T_c$ . Pour : *y* = *H* et  $0 \le x \le L$ ,  $u = 1, v = 0$ ,  $T = T_f$ .

#### **II.8 Les équations sous forme adimensionnelle**

La forme adimensionnelle des équations gouvernantes est utilisée dans le but de généraliser les résultats obtenus, elle permet aussi d'avoir une meilleure interprétation des résultats en faisant apparaître certains groupements adimensionnels, qui seront des paramètres de contrôle de problème étudié. Il y a lieu de préciser que la résolution numérique des équations gouvernantes précédentes est réalisée moyennant le logiciel Fluent qui traite les équations sous leur forme dimensionnelle. Donc cette mise sous forme adimensionnelle va permettre une meilleure discussion des résultats et une meilleure compréhension des données de calculs à travers les valeurs des nombres et groupements adimensionnels, qui sont plus parlantes que les valeurs des grandeurs elles même. Afin de ramener les équations précédentes à une forme adimensionnelle, il est nécessaire de définir les changements de variables suivants :

$$
X = \frac{x}{L}
$$
,  $Y = \frac{y}{L}$ ,  $U = \frac{u}{U_o}$ ,  $V = \frac{v}{V_o}$ ,  $P = \frac{p}{\rho U_o^2}$ ,  $\theta = \frac{T - T_f}{T_c - T_f}$ 

En introduisant les variables adimensionnelles dans les équations gouvernantes, la forme adimensionnelle équations gouvernantes s'écrit comme suit :

• Equation de continuité :

$$
\frac{\partial U}{\partial X} + \frac{\partial V}{\partial Y} = 0 \tag{II.15}
$$

Equation de quantité de mouvement suivant l'axe  $(x)$ :

equative de mouvement suvant 1 axe (x):  
\n
$$
U \frac{\partial U}{\partial X} + V \frac{\partial U}{\partial Y} = -\frac{\partial P}{\partial X} + \frac{1}{Re} \left( \frac{\partial^2 U}{\partial X^2} + \frac{\partial^2 U}{\partial Y^2} \right) + Ri \theta \cos \phi
$$
\n(II.16)

• Equation de quantité de mouvement suivant l'axe  $(x)$ :

$$
U\frac{\partial V}{\partial X} + V\frac{\partial V}{\partial Y} = -\frac{\partial P}{\partial Y} + \frac{1}{Re} \left( \frac{\partial^2 V}{\partial X^2} + \frac{\partial^2 V}{\partial Y^2} \right) + Ri\theta \sin\phi
$$
 (II.17)

Equation de la conservation d'énergie :

$$
U\frac{\partial\theta}{\partial X} + V\frac{\partial\theta}{\partial Y} = \frac{I}{RePr}\left(\frac{\partial^2\theta}{\partial X^2} + \frac{\partial^2\theta}{\partial Y^2}\right)
$$
(II.18)

Avec :

$$
Ri = \frac{Gr}{Re^2}; Pr = \frac{v}{\alpha}; Re = \frac{LU_o}{\beta}; Gr = \frac{g\beta L^3\left(T_c - T_f\right)}{v^2}
$$

La forme de la paroi ondulée est considérée comme sinusoïdale donné par L'expression:

$$
f(x) = A[1 - \cos(2\pi nx)]
$$
 (II.19)

Le coefficient de transfert de chaleur en fonction du nombre de Nusselt local est défini par:

$$
Nu_{L} = \frac{\partial \theta}{\partial N}
$$
 (II.20)

Le calcule du nombre de Nusselt moyen à la paroi chaude est donné par la formule:

$$
Nu_m = \frac{1}{L} \int_0^L Nu_x \, dX \tag{II.21}
$$

#### **II.9 Conditions aux limites adimensionnelles**

• Pour : X = 0 et 
$$
0 \le Y \le H : U = V = 0
$$
,  $\frac{\partial \theta}{\partial x} = 0$ 

- Pour :  $X = L$ et  $0 \leq Y \leq H$ :  $U \neq \theta$ ;  $\frac{\partial \theta}{\partial \theta}$  $X = L$  et 0  $\check{X}$   $\check{H}$ : U  $\check{Y}$   $\theta$ ,  $\frac{\partial \theta}{\partial x}$  $\partial$ =Let 0  $\check{\mathfrak{L}}$   $\check{\mathfrak{L}}$  :U  $\check{\mathfrak{L}}$   $\hat{\theta}$   $\frac{\partial \theta}{\partial x}$
- Pour :  $Y = 0$  et  $0 \le X \le L$  :  $U = V = 0$ ,  $\theta = 1$
- Pour :  $Y = He \t0 \t X \t E: U \t 1, V \t 0, = \t \theta = 0$

#### **II.10 Définition de la CFD**

La simulation numérique des écoulements appelée communément CFD (Computational Fluid Dynamics) est considérée aujourd'hui comme l'un des outils incontournables de la conception et elle est largement utilisée dans l'ingénierie**.**

La CFD « Computational Fluid Dynamics » (soit en français : Dynamique des Fluides Numérique) est un ensemble de méthodes numériques permettant d'obtenir une solution approximative d'un problème de dynamique des fluides et/ou de transfert thermique. Les équations qui interviennent sont celles de la mécanique des fluides, résolues par des méthodes numériques.

#### **II.11 Méthodes numériques**

Il existe plusieurs méthodes numériques de discrétisation des équations différentielles aux dérivées partielles d'un phénomène physique de convection en un système d'équations algébriques non linéaires, ces équations décrivent les propriétés discrètes du fluide aux noeuds dans le domaine de solution à savoir :

- La méthode des éléments finis.
- La méthode des différences finies.
- La méthode des volumes finis.

#### **II.11.1 Méthodes des différences finies**

La méthode des différences finies consiste à discrétiser les équations continues aux nœuds d'un maillage prédéfini en calculant chaque dérivée partielle à l'aide de série de Taylor tronquées. On obtient des équations non-linéaires reliant la valeur des inconnues en un nœud aux valeurs de ces mêmes inconnues aux nœuds voisins

#### **II.11.2 Méthodes des éléments finis**

La technique des éléments finis discrétise l'espace à l'aide d'éléments géométriques simples (triangle, rectangle en 2D et tétraèdre, hexaèdres en 3D). Elle convient pour modéliser des géométries très complexes. Ensuite, la forme des équations est remplacée par la forme faible dans laquelle les inconnues sont calculées, par exemple, avec une combinaison linéaire de fonction de base dont support est un des éléments.

#### **II.11.3 Méthodes des volumes finis**

Parmi les méthodes numériques utilisées, on cite et la méthode des volumes finis reste la plus utilisée dans la plupart des codes de calcul CFD (Computational Fluid dynamic) par rapport à la méthode des différences finis ou celle des éléments finis.

La méthode des volumes finis est caractérisée par son avantage à satisfaire la conservation de masse, de quantité de mouvement et d'énergie dans tous les volumes finis ainsi que dans tout le domaine de calcul. Elle facilite la linéarisation des termes non linéaires dans les équations de conservation telle que le terme source par exemple. La méthode consiste à partager le domaine de calcul en plusieurs volumes, où chaque volume entoure un nœud.

#### **II.12 Présentation de l'outil Gambit**

Le logiciel GAMBIT est un logiciel de génération de géométrie (surface ou volume) et de maillage simple ou complexes, est un mailleur 2D/3D pré-processeur qui permet de mailler des domaines de géométrie d'un problème de CFD .Il génère des fichiers " \*.msh " pour FLUENT. généralement utilisé avec FLUENT.

Il permet de créer plusieurs types de maillage (structuré, non structuré ou hybrides) en coordonnées cartésiennes, polaire, cylindrique ou axisymétriques et de spécifier le types de matériau (fluide ou solide) selon le bon vouloir de l'utilisateur. Le préprocesseur permet aussi de définir les conditions aux limites appropriées aux frontières du domaine de calcul.

#### **II.12.1 Description de l'interface générale du logiciel Gambit**

L'interface générale de Gambit est divisée en plusieurs parties comme montrée sur la figure suivante.

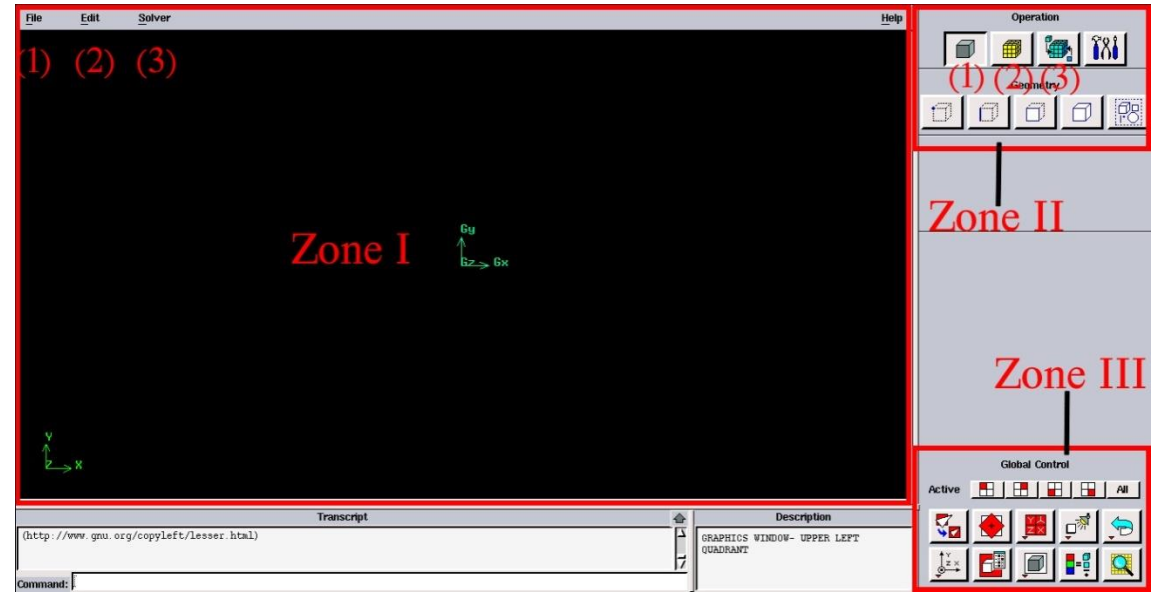

**Figure II.2 :** l'interface générale du logiciel Gambit

Dans ce qui suit nous allons vous expliquer certaines d'entre elles (celles qui seront plus utiles pour notre étude).

**Zone I :** une zone graphique, qui donne accès à une liste de menus (files, edit, solver).

- **(1) File :** permet d'ouvrir, de fermer, de sauvegarder des sessions, d'importer et d'exporter des fichiers.
- **(2) Edit :** permet principalement de modifier la configuration de Gambit.
- **(3) Solver :** permet de choisir le type de code de calcul utilisé avec le maillage ainsi créé.

**Zone II :** le panel (Operation) contient les boutons permettant le dessin et le maillage des pièces ou domaines. Chaque menu de cette panel correspond à une fonction bien définie pour la construction de la géométrie, la génération du maillage et l'implémentation des conditions aux limites.

- **(1) Construction de la géométrie (Geometry Button) :** la géométre est crée à partir de points, de cotés, de surfaces. On peut effectuer des opérations d'union, d'intersection, de séparation d'effacement de décomposition.
- **(2) Génération de maillage (Operation mesh) :** Le maillage consiste à diviser le domaine en plusieurs intervalles réguliers appelés volumes de contrôle. Cette fonction permet la génération de tous types de maillage, la manipulation du maillage généré.
- **(3) Incorporation des conditions aux limites :** La résolution numérique des équations aux dérivées partielles nécessite l'implémentation des conditions aux limites. C'est la partie réservée aux caractéristiques et la mise en place des conditions aux limites de la géométrie considérée.

**Zone III :** Menu d'affichage ou le panel (Global Control) permet entre autres, de zoomer, de changer de repère et de vérifier les maillages.

#### **II.13 Présentation de le code Fluent**

FLUENT est un logiciel de la mécanique du fluide dynamique (CFD) pour modéliser et simuler les problèmes d'écoulement de fluide et du transfert de chaleur dans des géométries, des mailles, simples et complexes.

Il emploie la méthode du volume fini pour résoudre les équations régissant un écoulement de fluide (tels que l'équation de conservation de la masse, l'équation de continuité, celle de l'énergie ainsi que d'autres scalaires, comme la turbulence).

#### **II.13.1 Description de l'interface générale du logiciel Fluent**

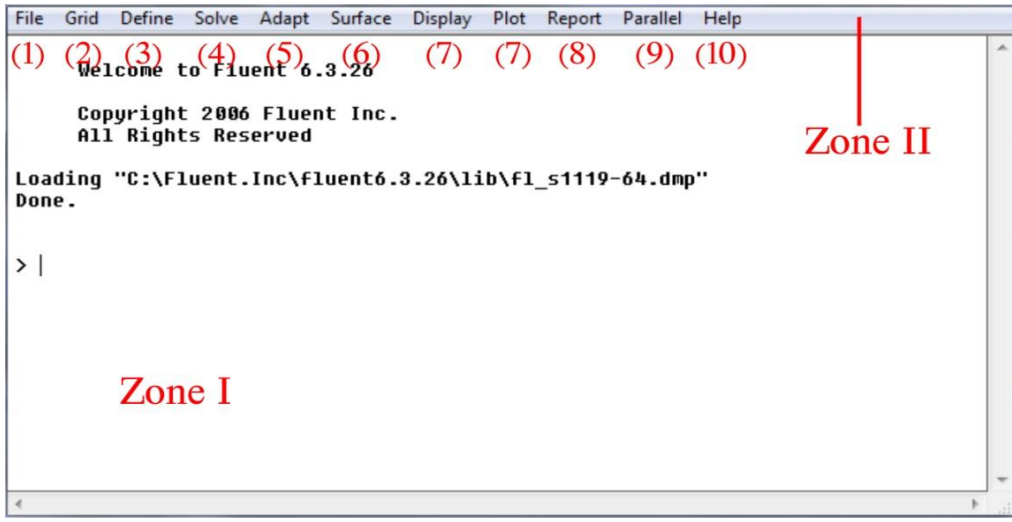

**Figure II.3:** l'interface générale du logiciel fluent

**Zone I**: Emulateur de terminal (Terminal Emulator), Toutes les sorties textuelles du programme (par exemple, les messages d'erreur) sont imprimées dans l'émulateur de terminal et toutes les saisies sont affichées sur la ligne du bas. Il permet d'interagir avec l'interface de commande textuelle, Il vous permet également d'effectuer des opérations de copier-coller de texte.

**Zone II :** Barre de menu (Menu Bar), organise la hiérarchie des menus de l'interface graphique à l'aide d'un ensemble de menus déroulants. Un menu déroulant contient des éléments qui exécutent des actions couramment exécutées.

- **(1) File :** pour les opérations concernant les fichiers (lecture, sauvegarde, importation… etc.)
- **(2) Grid :** pour la vérification et la manipulation du maillage et de la géométrie.
- **(3) Define :** pour définir les phénomènes physiques, les matériaux et les conditions aux limites.
- **(4) Solve :** pour choisir les équations à résoudre, les schémas de discrétisations, les facteurs de sous relaxation, les critères de convergence et pour initialiser et procéder au calcul.
- **(5) Adapt :** pour l'adaptation du maillage selon plusieurs paramètres.
- **(6) Surface :** pour créer des points,des lignes et des plans nécessaires a l'affichage des résultats.
- **(7) Display et Plot :** pour l'exploitation des résultats.
- **(8) Report :** pour afficher des rapports contenant les détails du problème traité.
- **(9) Parallel :** pour le calcul parallèle.
- **(10)Help :** pour l'exploitation du contenu du code.

#### **II.14 Maillage**

La génération du maillage (2D ou 3D) est une phase très importante dans une analyse CFD, vu l'influence de ses paramètres sur la solution calculée. Maillage est :

Un partitionnement de l'espace physique en un ensemble d'entités élémentaires avec :

- des propriétés géométriques (les coordonnées, dimensions) .
- des informations topologiques (la connectivité).

et, qui s'imbriquent hiérarchiquement selon la dimension du domaine :

Sommets  $\rightarrow$  Arêtes  $\rightarrow$  Faces  $\rightarrow$  Volumes

Un recouvrement de l'espace physique constitué, d'éléments/cellules (Faces en 2D, Volumes en 3D) qui recouvrent complètement le domaine, sans chevauchement (ni de vide) entre les éléments.Il s'agit d'un mécanisme pour l'organisation et la structuration d'un domaine géométrique pour fins de calculs.

#### **II.14.1 Choix du type de maillage**

Le nombre de cellules nécessaires pour résoudre un problème dépend de la précision attendue. Il est important que le maillage soit resserré dans toutes les zones où les variables présentent de forts gradients (au voisinage des parois). Afin de choisir un maillage optimal pour obtenir des résultats numériques acceptables.

#### **II.14.1 .1 Maillage structuré (quadra/hexa) :**

Un maillage structuré est généralement composé de mailles quadrilatérales en deux dimensions (2D ou maillage surfacique) et hexaédriques en trois dimensions (3D ou maillage volumique).

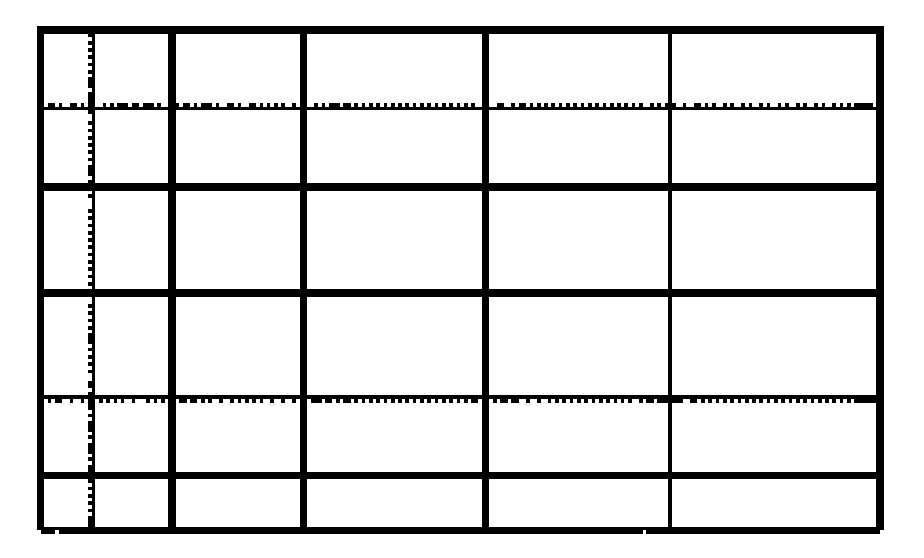

**Figure II.4** : Maillage structuré utilisé par "FLUENT"

#### **a. Les propriétés:**

- Un patron qui se répète.
- Le nombre d'éléments autour d'un noeud est le même partout .
- Un réseau de lignes ou de courbes de maillage sont apparentes .
- Le maillage épouse les frontières du domaine .
- Variation monotone des lignes de maillage entre les bords.
- **b. Les avantages :**
- Economique en nombre d'éléments.
- Réduit les risques d'erreurs numériques car l'écoulement est aligné avec le maillage.

#### **c. Les inconvénients :**

- Difficile à le générer dans le cas d'une géométrie complexe.
- Difficile d'obtenir une bonne qualité de maillage pour certaines géométries complexes.

#### **II.14 .1 .2 Maillage non structuré (tri/tétra)**

va être composé de mailles quadrilatérales ou triangulaires en 2D et hexaédriques ou tétraédriques en 3D.

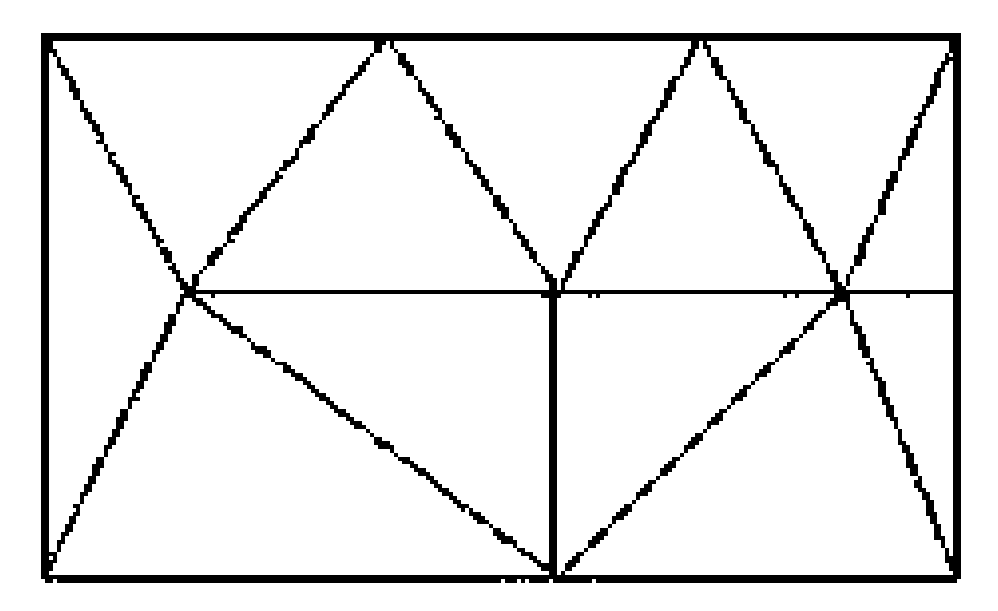

**Figure II.5 :** Maillage non structuré utilisé par "FLUENT"

#### **a. Les propriétés**

- Absence de patron.
- Le nombre d'éléments autour d'un noeud varie .
- Aucunes lignes ou courbes de maillage apparentes dans le réseau .
- Le maillage épouse les frontières du domaine.

#### **b. Les avantages**

- Peut être généré sur une géométrie complexe tout en gardant une bonne qualité des éléments.
- Les algorithmes de génération de ce type de maillage (tri/tétra) sont très automatisés.

#### **c. Les inconvénients**

- Très gourmand en nombre de mailles comparativement au maillage structuré.
- Engendre des erreurs numériques (fausse diffusion) .

#### **II.14 .1 .3 Maillage hybride**

Maillage généré par un mélange d'éléments de différents types, triangulaires ou quadrilatéraux en 2D, tétraédriques, prismatiques, ou pyramidaux en 3D. Sont composés de plusieurs type d'éléments

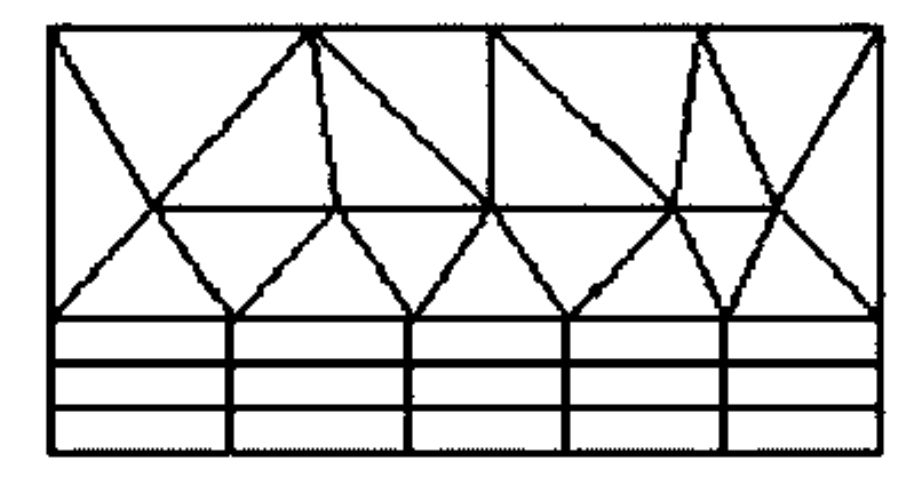

regroupés en zones, certaines structurées, d'autres non structurées.

**Figure II.6 :** Maillage hybride utilisé par "FLUENT"

#### **a. Les avantages**

Combine entre les avantages du maillage structuré et ceux du maillage non structuré.

#### **II.14 .2 Qualité d'un maillage**

La génération d'une très bonne qualité de maillage est essentielle pour l'obtention d'un résultat de calcul précis, robuste et signifiant.La qualité du maillage a un sérieux impact sur la convergence, la précision de la solution et le temps de calcul.

Pratiquement, il n'existe pas de règle précise pour la création d'un maillage valable. Cependant, il existe différentes approches qui permettent d'obtenir une grille acceptable.

Une bonne qualité de maillage repose sur :

- Maintenir une bonne qualité des éléments.
- Assurer une bonne résolution dans les régions à fort gradient.
- Assurer un bon lissage dans les zones de transition entre les parties à maillage fin et les parties à maillage grossier.
- Minimiser le nombre total des éléments (temps de calcul raisonnable).
- La minimisation des éléments présentant des distorsions.
- Une bonne résolution dans les régions présentant un fort gradient (couches limites, ondes de choc…).

#### **II.15 Choix de la méthode de couplage Pression-Vitesse**

Le couplage Vitesse-Pression est traité en résolvant les équations de quantité de mouvement et une équation pour la pression dérivée d'une combinaison de l'équation de continuité et celles de quantité de mouvement. "Fluent" dispose de trois algorithmes de couplage (SIMPLE, SIMPLEC, PISO).

#### **SIMPLE (Semi-Implicit Method for Pressure-Linked Equations)**

Schéma robuste et souvent considéré par défaut, basé sur une procédure d'estimation et de correction.

#### **SIMPLEC (SIMPLE-Consistent)**

Permet une convergence plus rapide pour les problèmes simples (par exemple : écoulements laminaires sans utilisation de modèles physiques supplémentaires).

#### **PISO (Pressure-Implicit with Splitting of Operators)**

Utile pour des écoulements instationnaires ou pour des maillages contenant des cellules avec une obliquité plus élevée que la moyenne.

L'algorithme choisi dans cette simulation est l'algorithme SIMPLE.

#### **II.16 Le critère de convergence**

A chaque pas du temps, la mise à jour des nouvelles variables physiques est faite Jusqu'à ce que le critère de convergence soit satisfait.A la convergence, Toutes les équations de conservation discrétisées (quantité de mouvement, énergie, etc.), se conforment dans chaque cellule à une tolérance spécifiée. Le Suivi de la convergence se fait avec les résidus.

En général, le critère de convergence est utilisé pour stopper le processus itératif lorsqu'il est satisfait. Il est basé sur la différence des variables calculées à la fin de 2 itérations nécessaires et en chaque nœud du maillage (Si le calcul converge complètement la différence des variables calculées tend vers zéro).

Pour s'assurer de la convergence des calculs, nous nous aidons de deux critères visuels :

 consiste à observer les courbes des résidus définis par les équations notre équation de continuité et de quantité de mouvement tracées par Fluent, en fonction des itérations.

critère consiste à suivre l'évolution des champs de vitesse, de pression, au fur et à mesure

des itérations. Lorsqu'ils n'évoluent plus, cela signifie que le calcul a convergé.

#### **II.17 Les étapes de simulation**

#### **II.17.1 Gambit**

**a.** Créer la configuration de la géométrique en 2 ou 3 dimensions.

- Création des points du domaine.
- Créations des segments (edges).
- Création des surfaces des domaines.

**b.** Générer le maillage de la géométrie.

- Création du maillage des segments.
- Maillage des surfaces obtenues.
- **c.** Définir les conditions aux limites.
	- Mise en place des conditions aux limites.
	- Mise en place le domaine de calculs (Fluid).
- 4 Exportation du maillage (avec extension .MSh).

#### **II.17.2 Fluent**

**a.** Importation de la géométrie (\*.msh).

- Pour commencer la simulation il faut importer le fichier (\*.msh) généré sous Gambit.
- **b.** Vérification du maillage importé (check).
	- Ceci permet de vérifier que le maillage importé ne contient pas d'erreurs et des défauts, comme des problèmes de jointure entre les différences surfaces du maillage ou de volumes négatifs.

**c.** Choix du solveur (solver).

- Celui-ci nous permet de choisir le type de résolution que l'on veut adopter (schéma implicite ou explicite, régime d'écoulement permanant ou instationnaire, configuration 2D ou 3D).
- Dans cette simulation on a choisir les paramètres par défaut de cette option.

**d.** Définition du régime d'écoulement (viscous model).

- Fluent propose différentes modélisations de l'écoulement. Parmi eux les écoulements non visqueux, laminaires, turbulents…etc.
- Dans cette simulation nous choisissons le régime laminaire.

**e.** Autorisation du transfert de chaleur(L'équation de l'énergie).

- L'instruction énergie doit être activée pour l'étude du champ thermique(cette commande permettra d'entrer les valeurs de température sur les parois de la géométrie).
- **f.** Définition des caractéristiques du fluide (materials).
	- Le code Fluent dispose d'une bibliothèque des fluides les plus courants. On a choisir l'eau.
- **g.** Définition des conditions opératoires (Operating conditions).
	- Cette fonction permet de poser les conditions de fonctionnement (gravité , pression de référence…).
- **h.** Définition des conditions aux limites (boundary conditions).

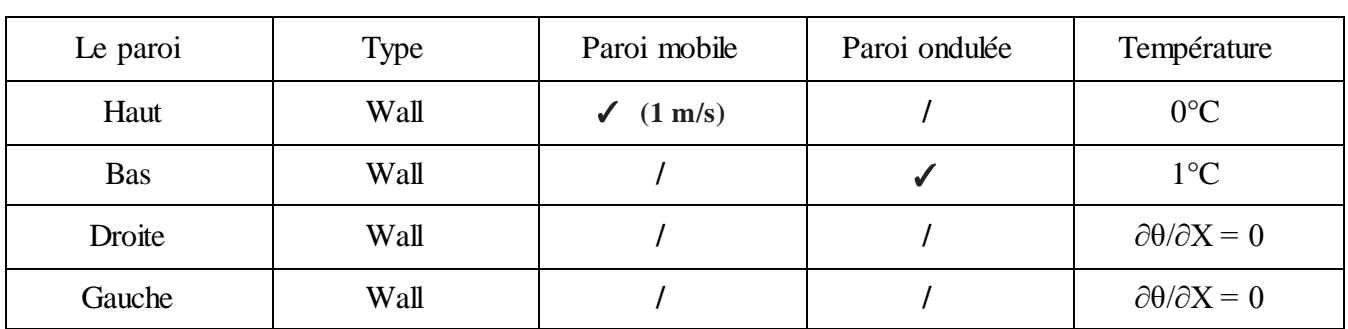

Dans cette option nous avons ajouté les conditions aux limites suivant de notre problème.

**Tableau II.1** : Les conditions aux limites de la géométrie

- **i.** Choix d'ordre des équations et l'algorithme (solutions controls).
	- Fluent présenter différents schémas de résolution, nous avons choisi les schémas suivant :

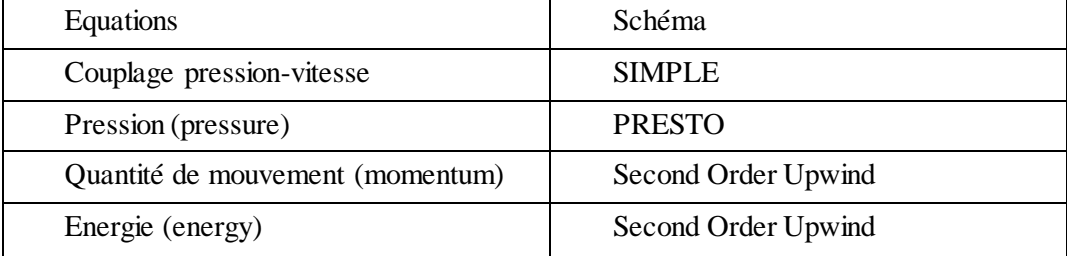

**Tableau II.2** : Choix d'ordre des équations et l'algorithme

- **j.** Choix des critères de convergence (convergence criteria).
	- Il s'agit ici de choisir les critères qui doivent être vérifiés pour que les calculs de la simulation s'arrêtent
- **k.** Initialisation des calculs (solution initialization).
	- Cette fonction permet d'initialiser le calcul.
- **l.** Lancement du calcul (iterate).

Pour commencer les calculs il faut d'abord choisir le nombre des itérations.

#### **II.18 Conclusion :**

Dans ce chapitre, nous avons élaboré les hypothèses considérées dans notre travail. Nous avons ainsi, défini les méthodes numériques d'une part, et la présentation du code de calcul d'autre part. Dans le chapitre suivant, nous allons présenter les dernières étapes de notre processus CFD, à savoir le calcul numérique de la solution, la visualisation des résultats et la validation.

# *Chapitre III Résultats et discussion*

# *Chapitre III*

## *Résultats et discussions*

#### **III.1 Introduction**

Dans ce chapitre, nous présentons les résultats de la simulation numérique pour un modèle de deux dimensions, donc l'objectif principal est de montrer la capacité du code de calcul CFD "FLUENT" à modéliser l'écoulement de convection mixte dans une cavité à paroi ondulée , et de déterminer les lignes de courants et les isothermes, ainsi que le nombre du Nusselt moyen.

Pour vérifier la fiabilité de notre code de calcul nous avons comparé nos résultats avec des travaux extraits de la littérature Sharif [7]

#### **III.2 Description des objectifs de ce travail**

L'objectif principal de cette étude est de voir l'effet des ondulations sur le transfert de chaleur par convection mixte dans une cavité incliné, on adopte un nombre de Reynolds fixe Re =400 et un nombre de Richardson compris entre 1 et 10.

#### **III.3 Domaine d'étude et conditions aux limites**

 Dans cette étude en a utilisé l'eau comme un fluide d'écoulement .On considère l'écoulement d'eau incompressible dans une cavité bidimensionnelle , les parois verticales sont adiabatiques et fixes. La paroi horizontale haute est maintenue à une température froide  $Tf = 0 C<sup>o</sup>$  et une vitesse constante dirigée vers la droite ULid =1m/s. La paroi inférieure ondulée et fixe avec une température chaude Th = 1C° supérieure à celle de la paroi haute de la cavité. L c'est la longueur de la cavité et H la hauteur de la cavité et le rapport de forme  $A=0.5$ . Le nombre de Prandtl est fixe Pr = 6. L'écoulement se fait à la direction (x)

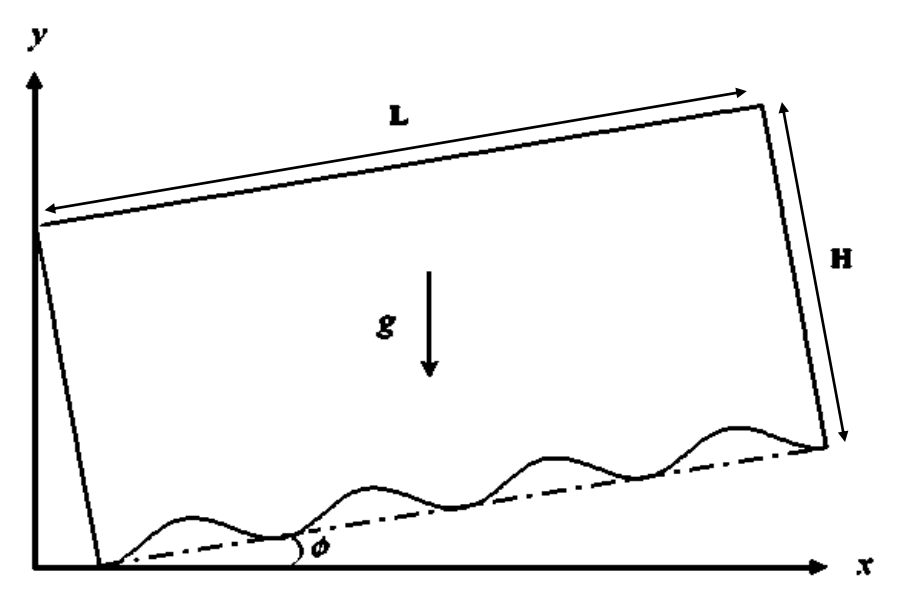

**Figure III.1 :** Modèle physique de domaine d'étude

#### **Trois conditions aux limites ont été considérées :**

- $\bullet$  la paroi supérieure de la cavité est mobile avec une vitesse U=1 m/s.
- la paroi intérieure de la cavité est ondulée et chauffe par une température constante  $T = 1C^{\circ}$ .
- les deux parois verticales sont adiabatiques.

#### **III.4 Test de validation**

La première étape consiste à valider notre simulation numérique (notre modèle sous FLUENT 6.3.26) en comparant nos résultats avec ceux de la littérature. Pour cela on va exposer les solutions du problème de Sharif [7], où ils ont considéré une cavité rectangulaire de côté H avec les parois haut et bas sont différentiellement chauffées tandis que la paroi gauche et droite sont adiabatique, le fluide utilisé est l'eau. On va comparer la distribution des lignes de courant et les lignes isothermes pour Re  $= 408.21$ , Ri  $= 0.1$  et Pr  $= 6$ 

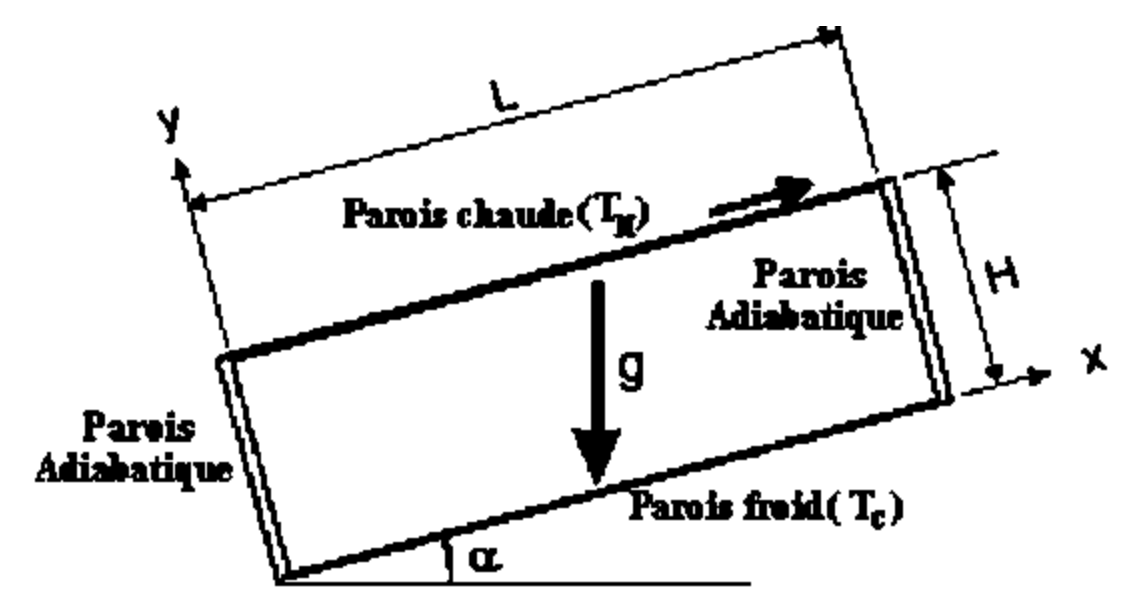

Figure III.2 : Modèle physique et des conditions aux limites [7]

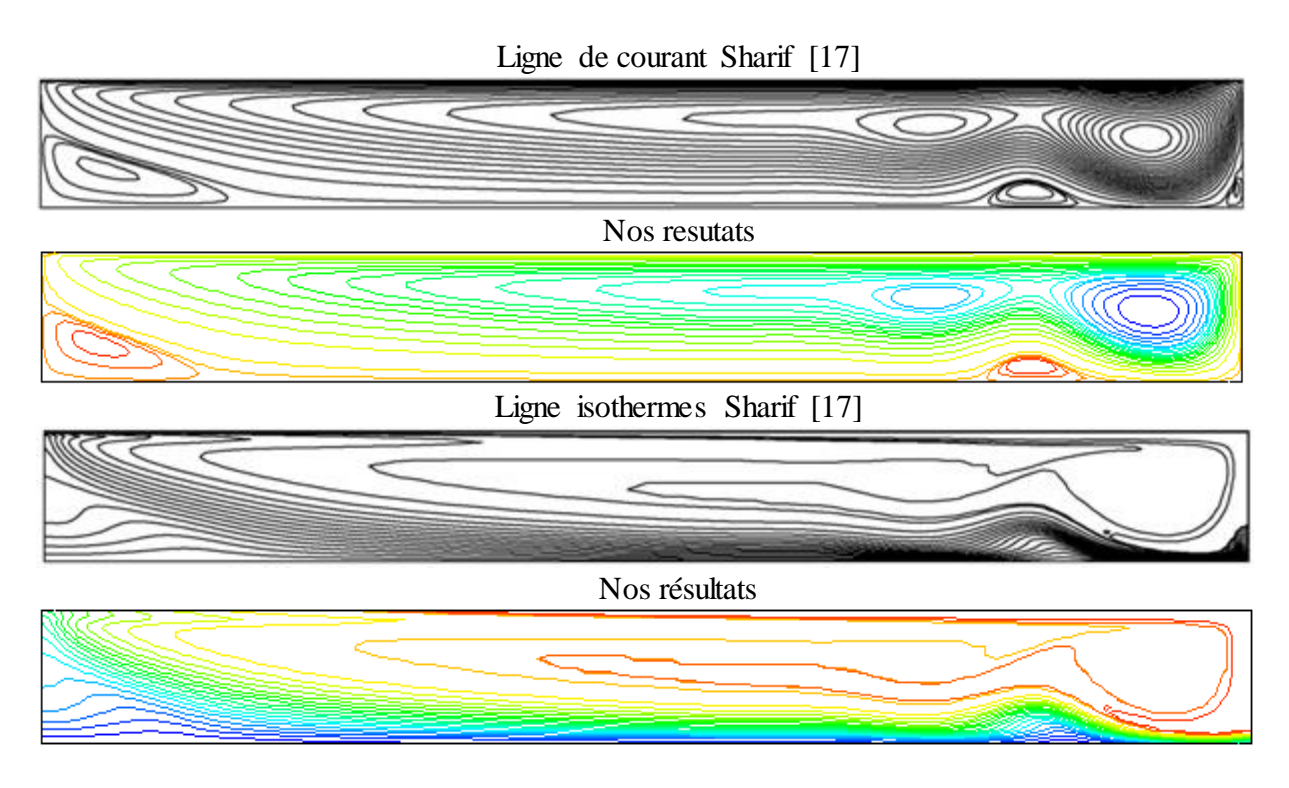

**Figure III.3 :** Comparaisons : (a) les lignes de courant, (b) les lignes isothermes Entre notre travail et [7]

La comparaison a été réalisée tout en utilisant les paramètres de Sharif [7] pour Re = 408.21, Ri = 0.1 et Pr = 6. La comparaison donne un excellent accord en terme de similarité entre les deux test.

#### **III.5 Maillage du domaine**

Nous avons utilisé le maillage quadratique qui est un maillage structuré composés d'éléments hexagonaux qui forment des lignes continues à travers le domaine, qui suivent au mieux le contour des surfaces définissant la géométrie.

Nous avons aussi testé l'influence du maillage sur les résultats pour cela nous avons utilisé cinq types de maillages structurés, cependant les résultats obtenus de nombre du Nusselt moyen sur la paroi chaude et ondulée sont présentés dans le tableau III.1.

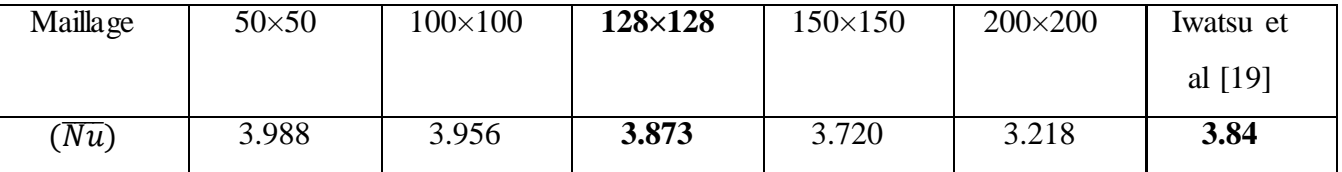

**Tableau III.1** : Effet du maillage sur nombre de Nusselt moyen à la paroi chaude

Nous constatons que le nombre du Nusselt moyen, diminue lorsque le maillage augmente pour les cinq types de maillages (50×50), (100×100), (128×128), (150×150) et (200×200), le meilleur choix est le maillage (128×128) parce qu'il donne la meilleure précision de  $(\overline{Nu})$  par rapport au [19]

Nous avons opté le maillage (128×128) sur nos géomètre de manière appropriée avec la valeur de rapport de forme (Ar) comme suite : Ar =  $0.5$ , le maillage =  $(256\times128)$ 

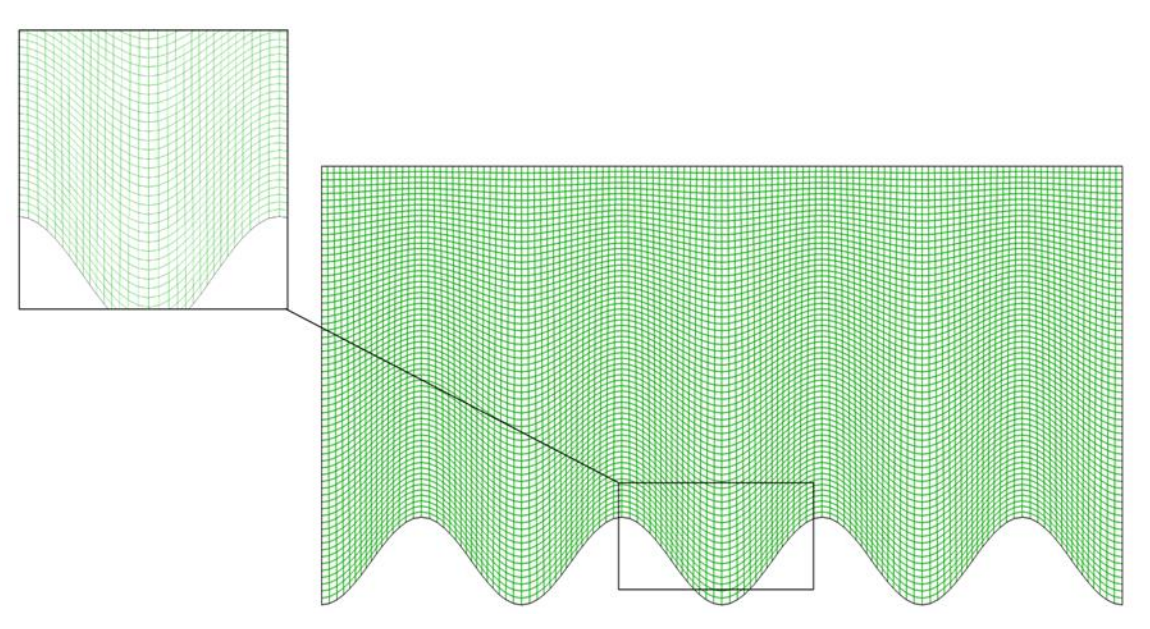

**Figure III.4** : Maillage utilisé (256×128), dans le cas de Ar =  $0.5$ 

#### **III.6 Critère de convergence**

La figure III.5 montre la courbe de résidus, tracée en fonction du nombre d'itérations, durant la phase de simulation. Le critère de convergence par défaut est de 10-3, cette valeur est généralement insuffisante pour assurer une bonne convergence. Dans notre cas, la valeur de 10-6 a été prise.

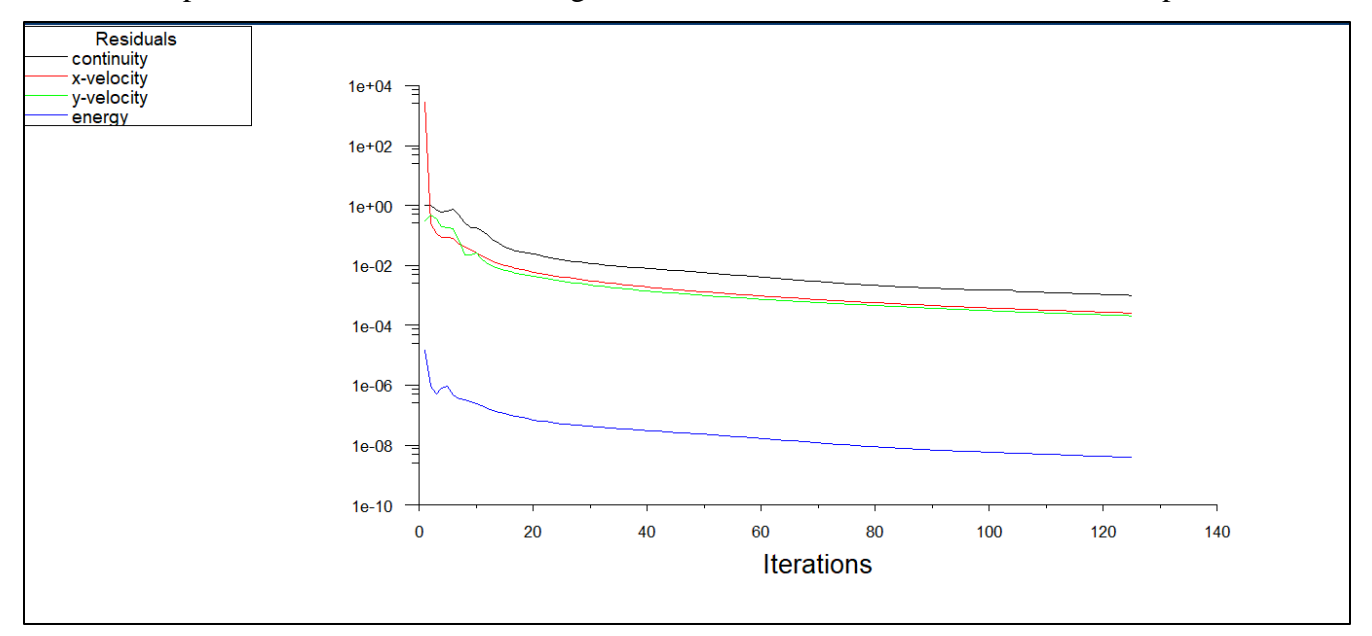

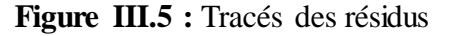

#### **III.7 Distribution des lignes des courants et des lignes des isothermes**

Les figures (III.6-III.11) représentent respectivement les lignes de courant (contours de courant) et les lignes isothermes correspondant aux nombres de Richardson varié entre  $\text{Ri} = 1$  et  $\text{Ri} = 10$  pour différentes valeurs d'inclinaison tout en fixant la valeur de Prandtl Pr =  $6$ .

Nous avons observé la formation de deux contours sur les deux cotés (haut et bas). En effet, ces deux contours sont opposés l'un par rapport à l'autre comme on peut voir aussi que les découpes sont plus comprimées au voisinage de la paroi mobile en les comparant avec celles existants juste à coté de la paroi ondulée qui ont pris la même forme ondulée de celle-ci. Pour un nombre de Richardson Ri=1, les deux zones prennent une forme similaire au milieu de la cavité, ce qui confirme que le domaine de la convection est mixte. Pour Ri=10 on remarque que la zone située en bas agrandit progressivement à celle de la zone prés de la paroi mobile, ce qui confirme que la convection naturelle et dominante.

D'autre part l'angle de l'inclinaison a un effet sur le domaine de la convection pour les deux cas de nombre de Richardson ,si on augmente l'angle de l'inclinaison la zone située en bas agrandit par rapport la zone prés de la paroi mobile.

 Pour les lignes isothermes on remarque que la variation de nombre de Richardson a un effet considérable sur le transfert de chaleur dans la cavité. Lorsque le nombre de Richardson (Ri) augmente, le transfert de chaleur augmente, cette augmentation dûe à la variation de la gravité.

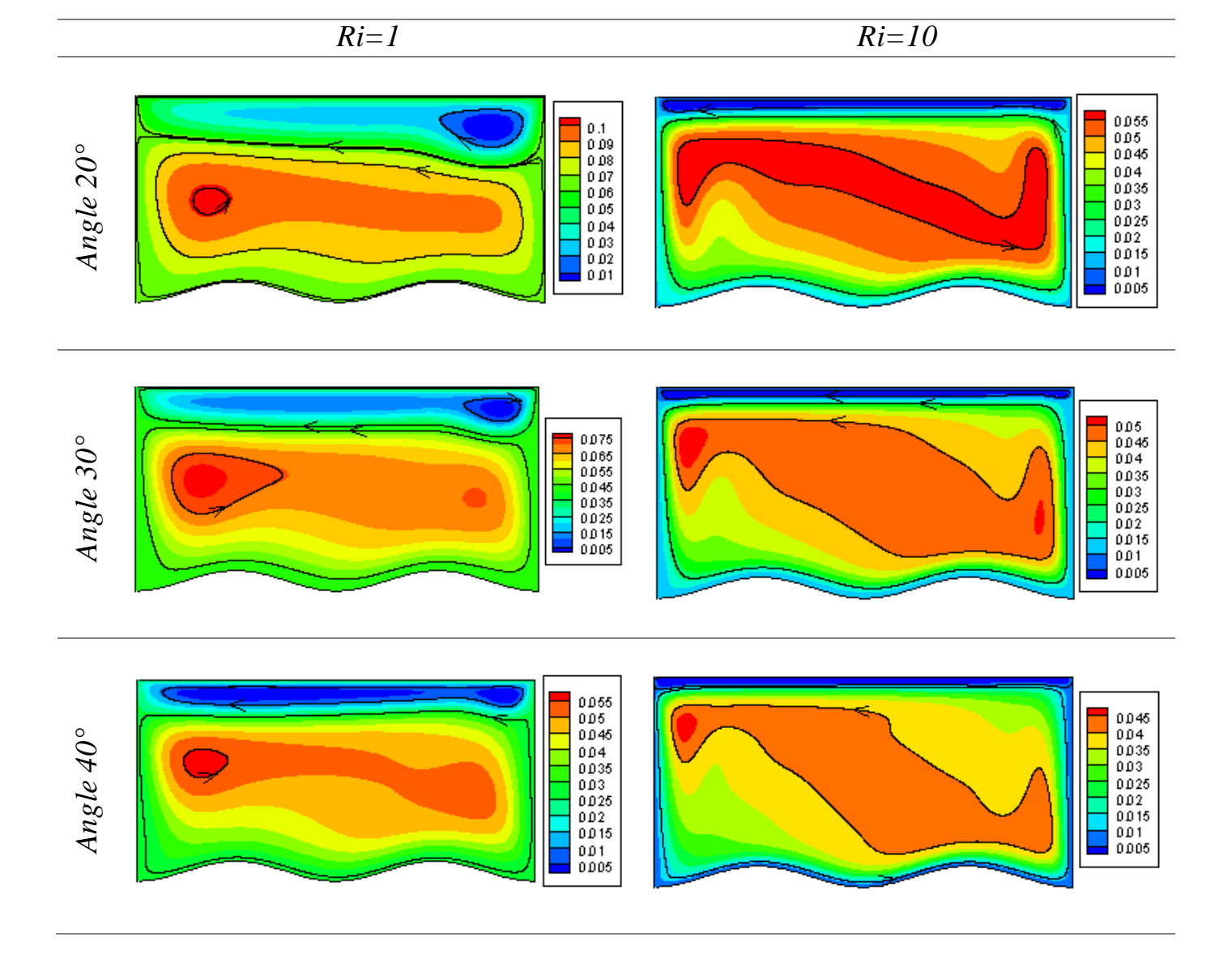

**Figure III.6** : Les lignes de courant cas de cavité a deux ondulations

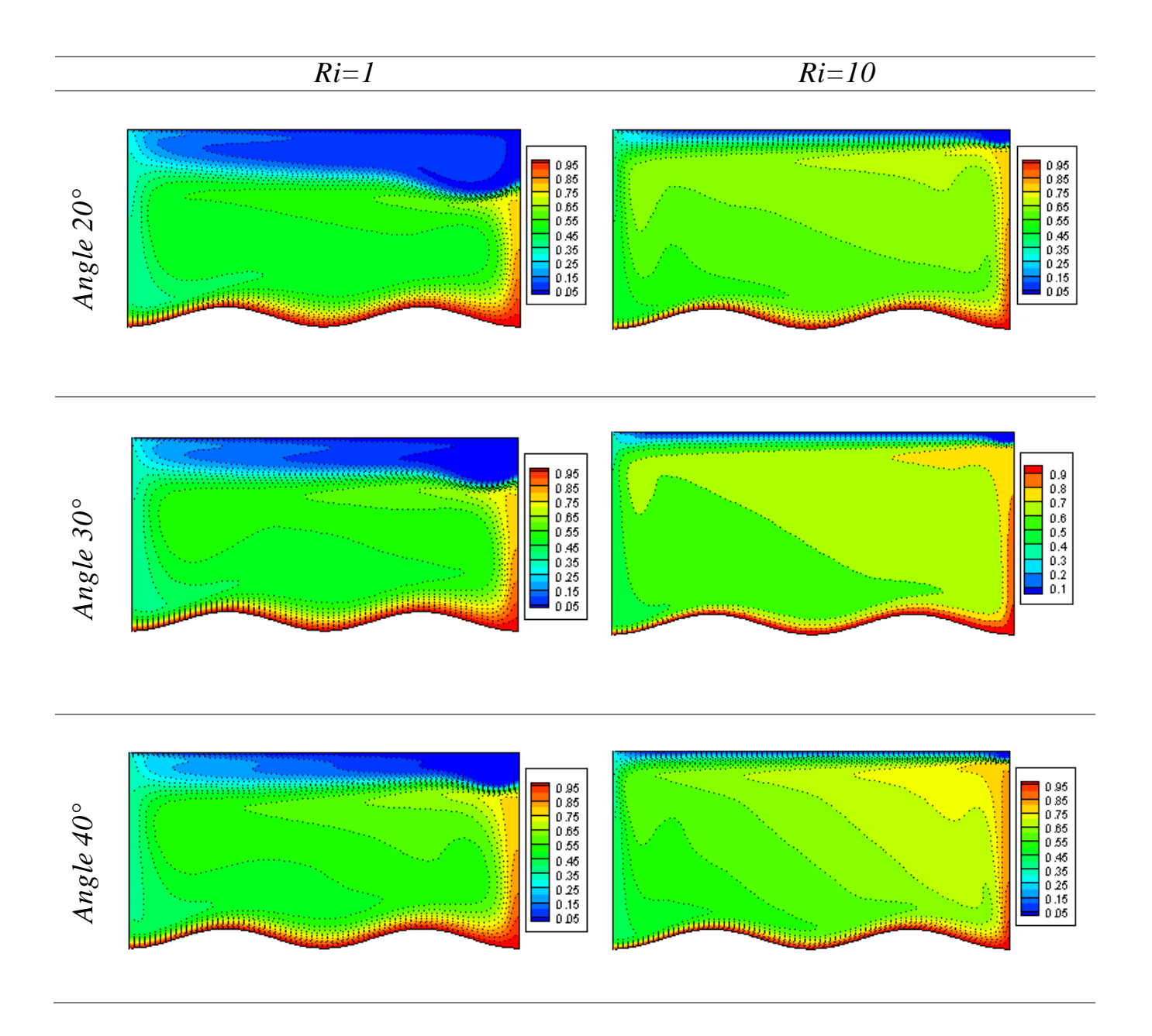

Figure III.7 : Les lignes isotherme cas de cavité a deux ondulations

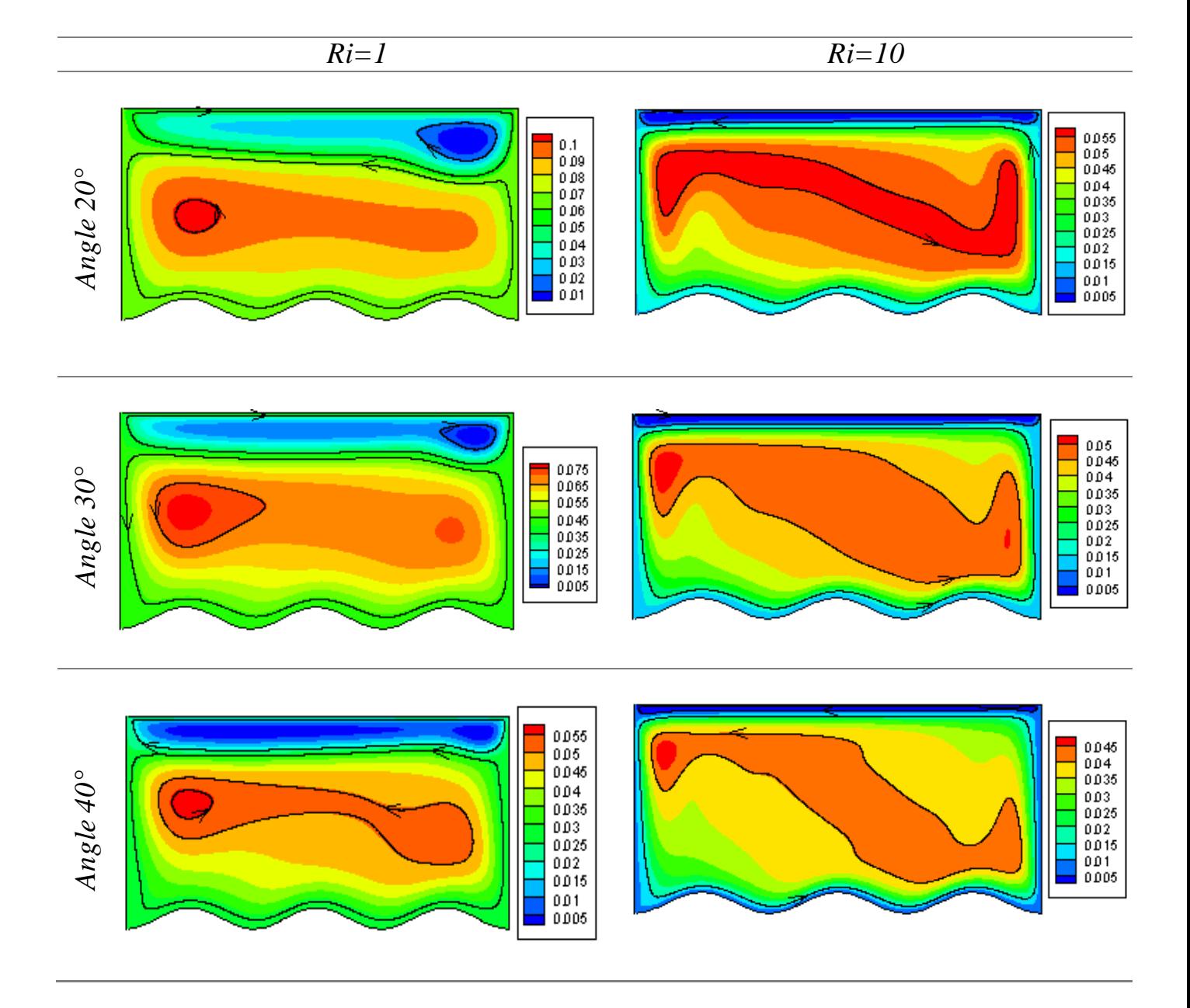

Figure III.8 : Les lignes de courant pour cavité à trois ondulations

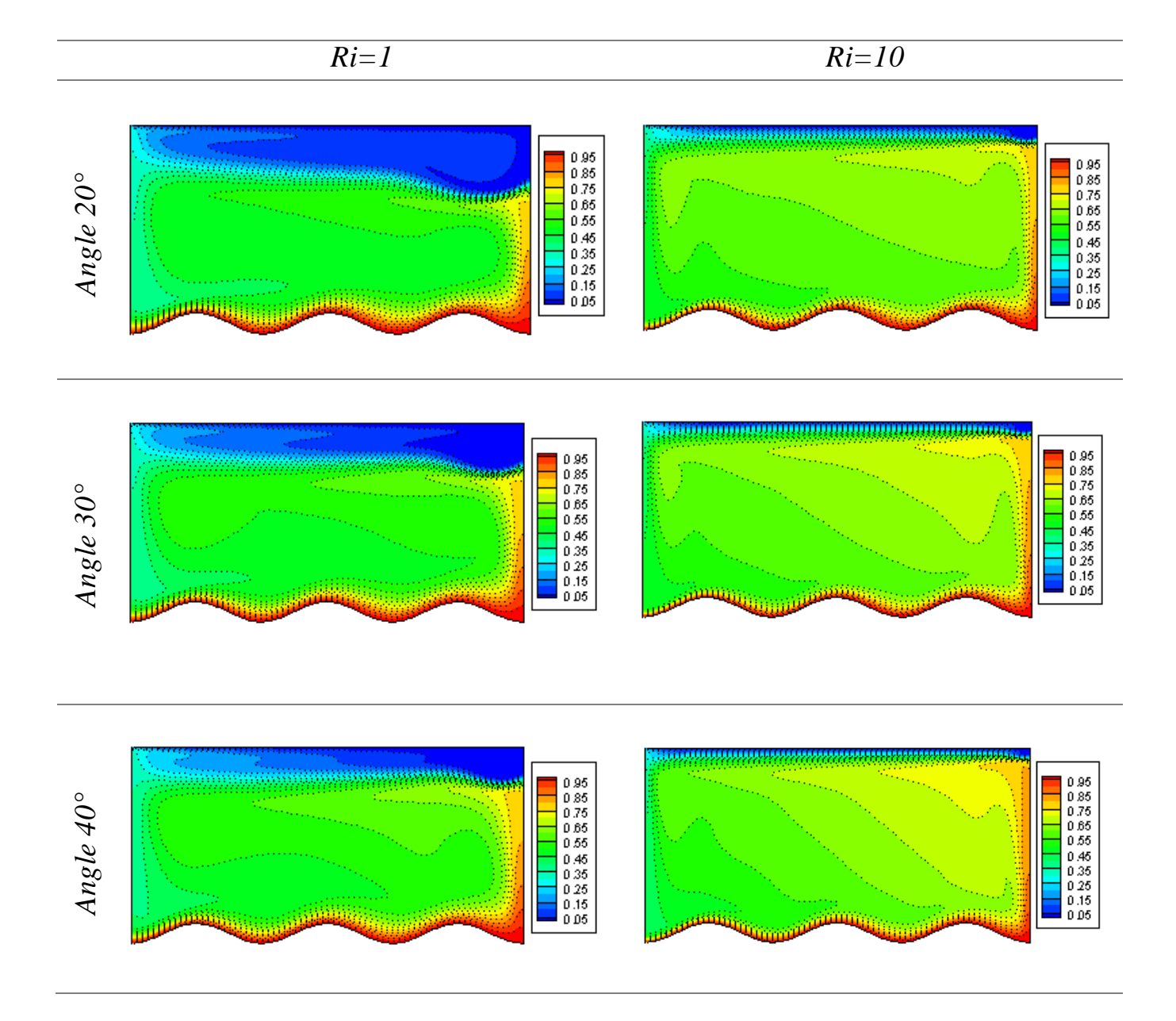

Figure III.9 : Les lignes isotherme cas de cavité à trois ondulations

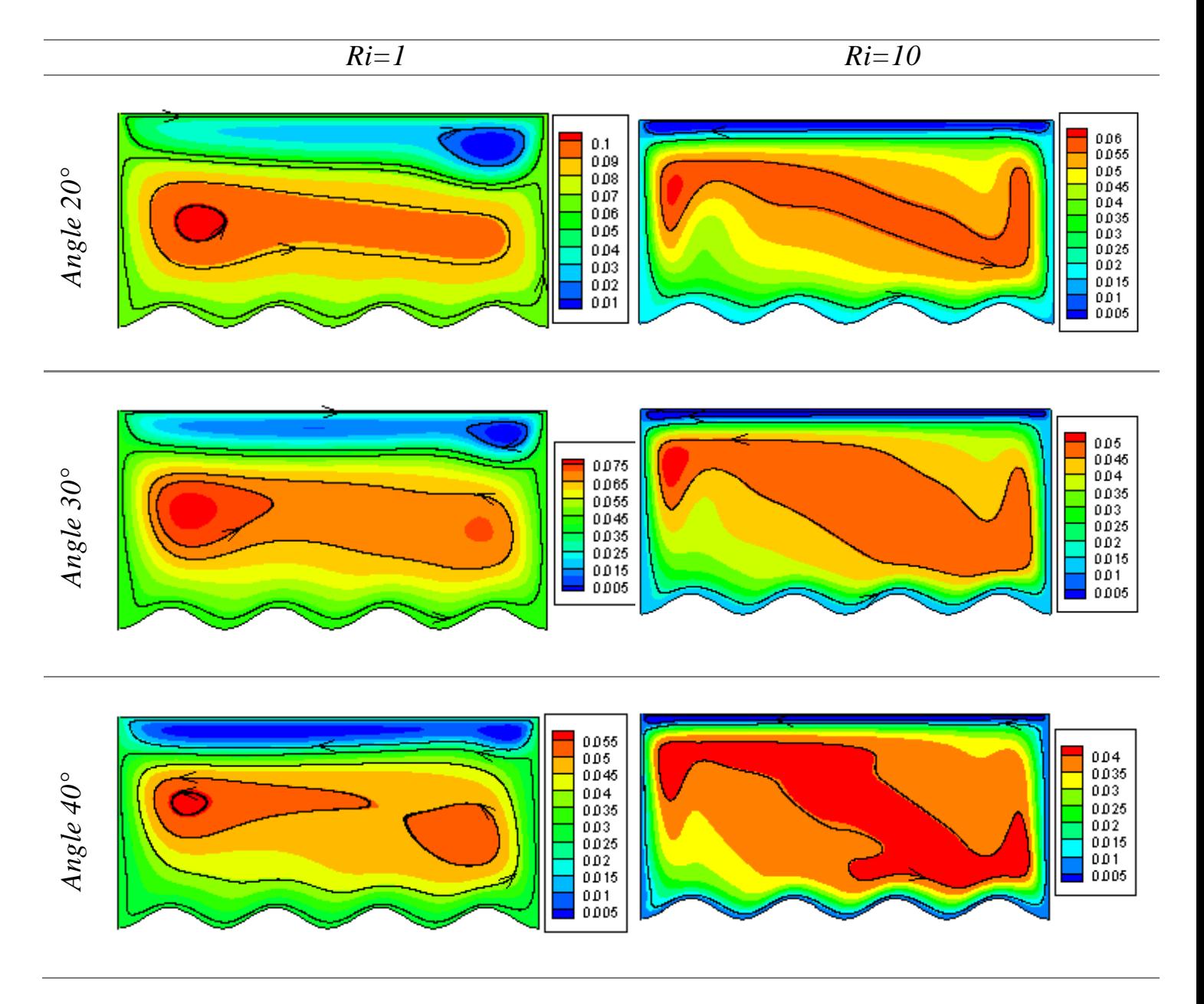

Figure III.10 : Les lignes de courant pour la cavité à quatre ondulations

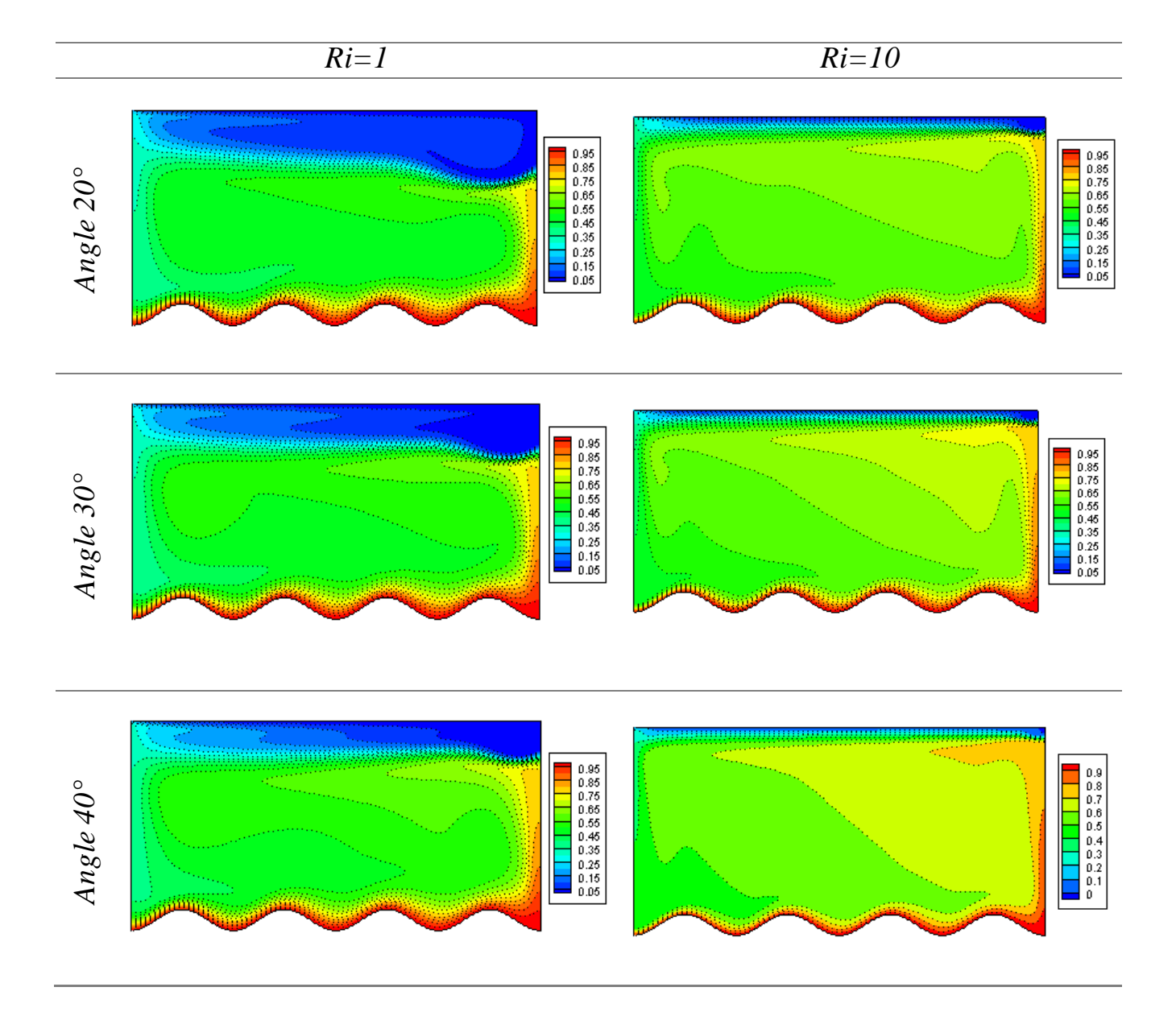

Figure III.11 : Les lignes isothermes pour la cavité a quatre ondulations

#### **III.8 Profile de vitesse verticale et horizontale au milieu de la cavité**

 Dans ce paragraphe nous présentons une étude du comportement dynamique de la cavité. Pour cela, nous avons tracé les profiles de la vitesse au milieu de la cavité. Les figures III.12 et III.13 illustrent respectivement les profils des deux composante (horizontale et verticale) de la vitesse adimensionnelle le long d'un axe vertical  $X = 1$  traversant au milieu de la cavité.

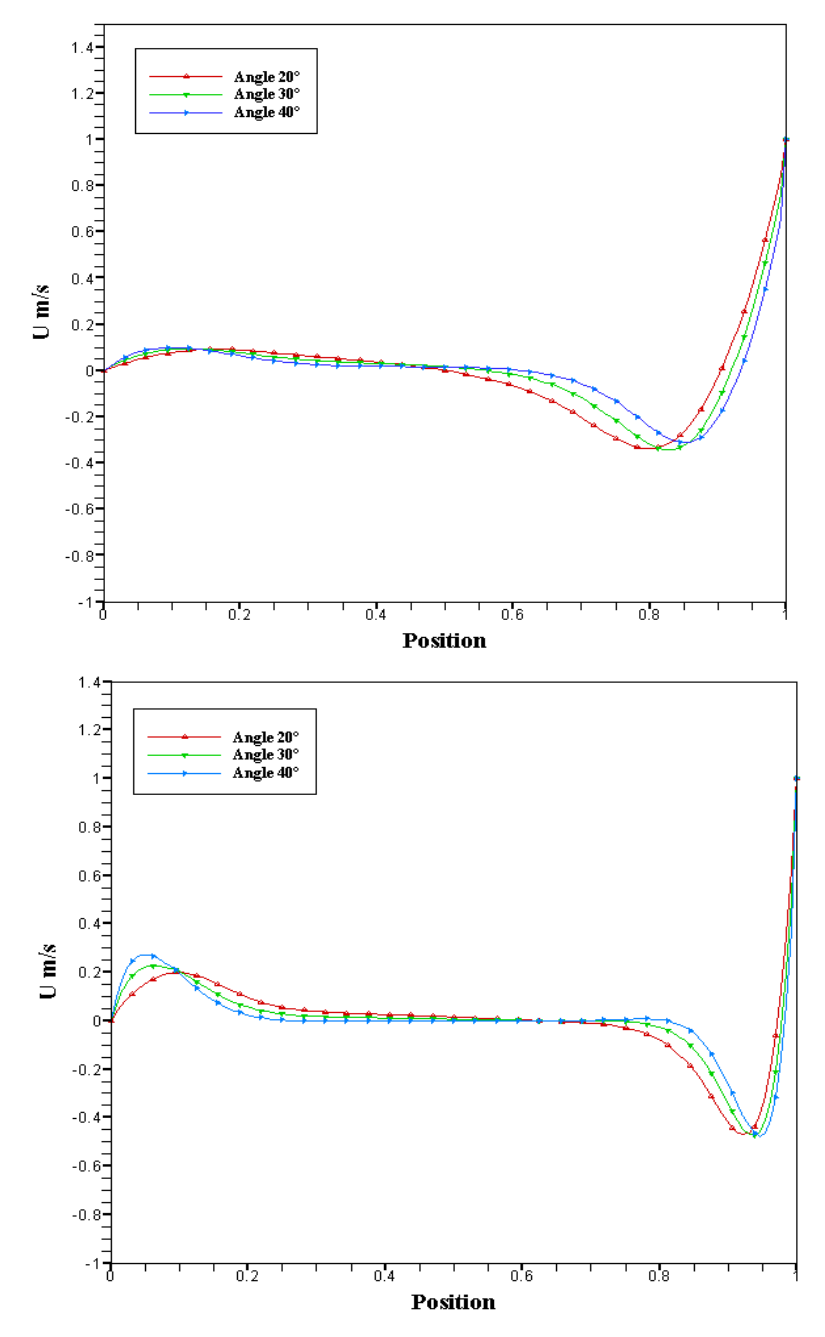

**Figure III.12 :** Profil de la composante horizontale de la vitesse adimensionnelle le long d'un axe verticale traversant au milieu de la cavité à **X=1**

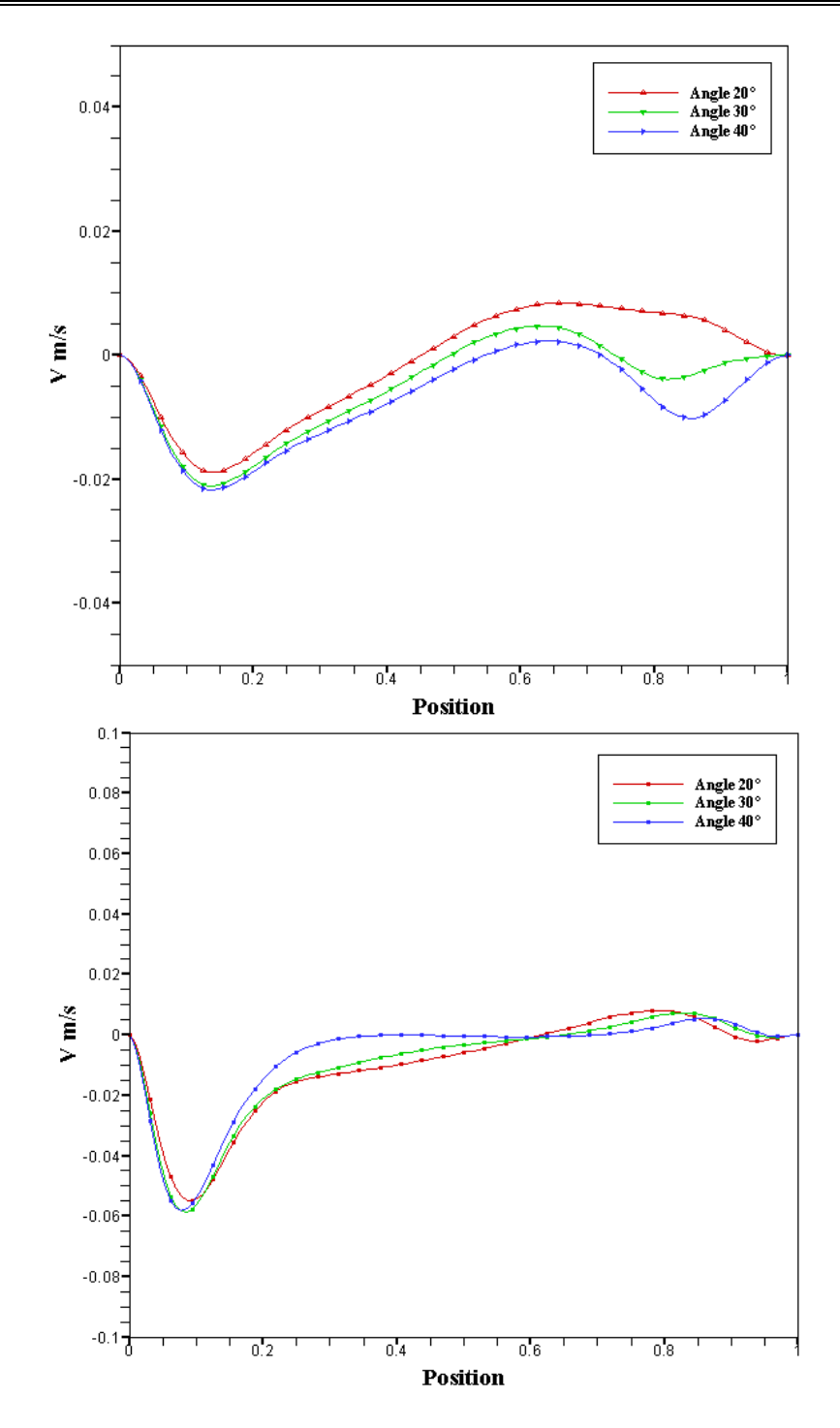

Figure III.13 : Profil de la composante verticale de la vitesse adimensionnelle le long d'un axe verticale traversant au milieu de la cavité à X=1

 Nous remarquons que la vitesse horizontale trouve des valeurs négatives dans la position 0.5<Y<1 pour le cas Ri=1 et 0.8<Y<1.Dans cette position le mouvement des particules des fluides en sens opposé par rapport le sense d'écouement.

Pour la vitesse verticale nous observons que les valeurs négatives dans la position  $0 < Y < 0.2$ .Cette position représente la zone au voisinage de la paroi ondulé,en effet des ondulations, les particules des fluide créant des petits circulations a une sense opposé par raport le sens de la vitesse verticale.

#### **III.9 Variations du Nombre de Nusselt local**

Pour un nombre de Reynolds Re=400, Ri = 1 et 10 et Pr = 6, la figure (III.14) illustrent l'effet du nombre des ondulations sur le nombre de Nusselt local à la surface de la paroi ondulée chaude pour les trois configurations testées. On voit clairement que le nombre de Nusselt local à une tendance sinusoïdale pour toutes les cavités testées.

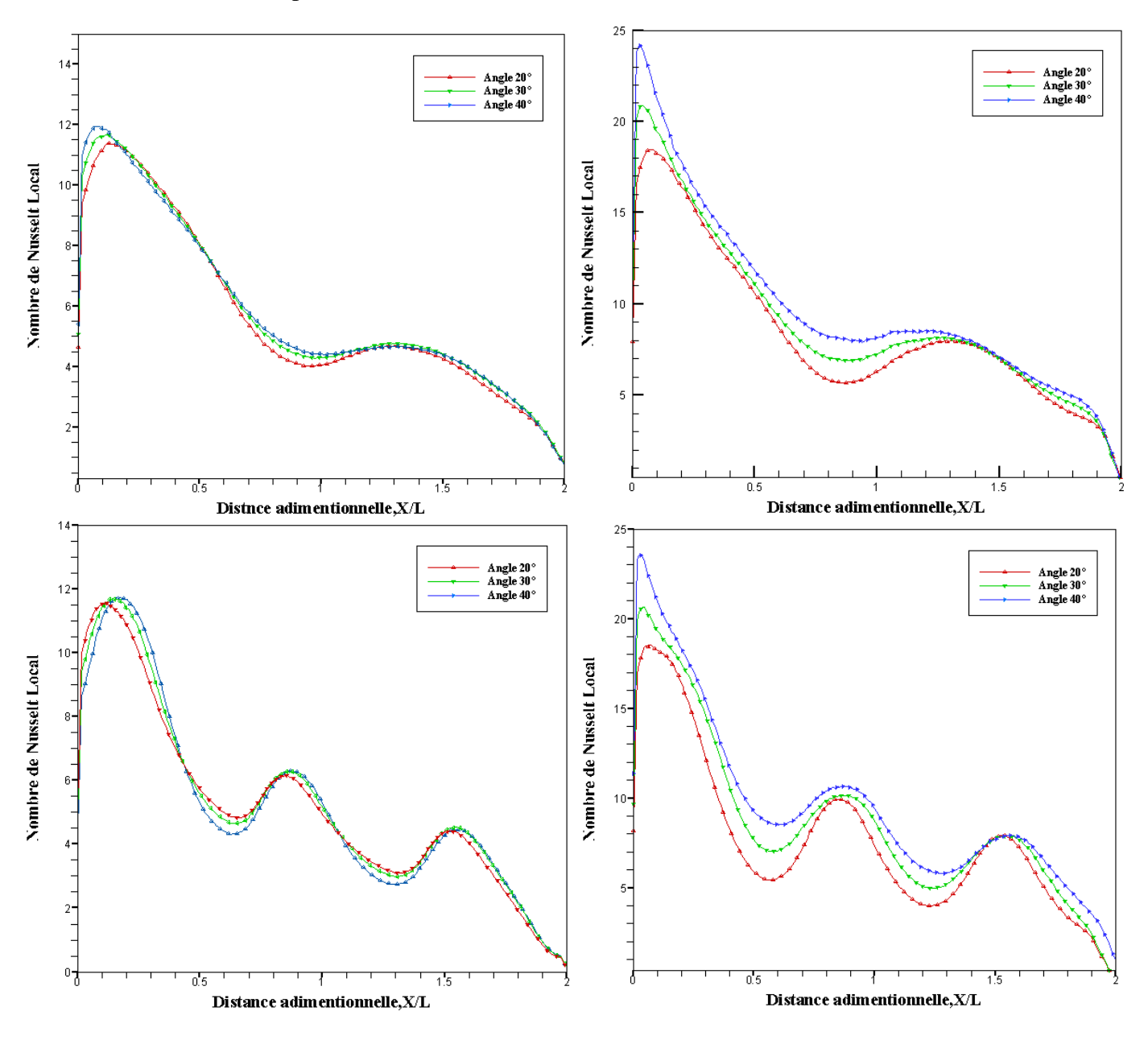

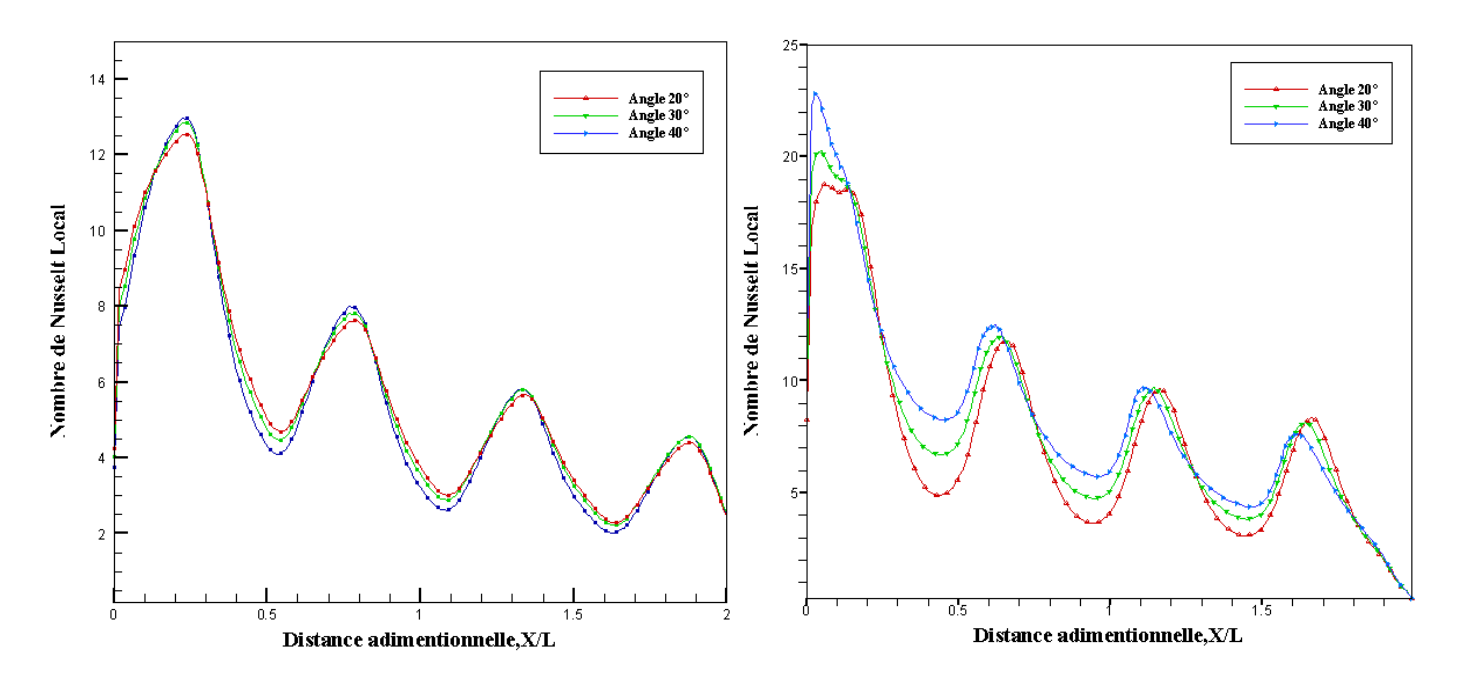

Figure III.14 : Distribution du nombre de Nusselt local pour les trois cas des ondulations

Le nombre des pics dans les courbes de nombre de Nusselt local correspond au nombre des ondulations de la paroi ondulée chaude. Cette remarque est valable pour tous les angles effectués. Le transfert maximum de chaleur est atteint pour une angle  $\phi = 40^{\circ}$ pour les trois configurations testées.

#### **III.10 Variation du nombre de Nusselt moyen pour différents angles inclinaison**

La Figure (III.15) illustre la variation du nombre de Nusselt moyen pour différents angles inclinaison pour les deux cas de  $\text{Ri} = 0.1$  et  $\text{Ri} = 10$ , nous remarquons que le nombre de Nusselt moyen augmente avec l'augmentation des ondulations et de l'angle inclinaison, le maximum nombre de Nusselt moyen se produit dans le cas de quatre ondulations et pour un angle de  $\phi = 40^{\circ}$ , d'autre par nous remarquons que le nombre de nusselt augmente dans le cas ou Ri=10 plus remarquable par rapport à Ri=1.

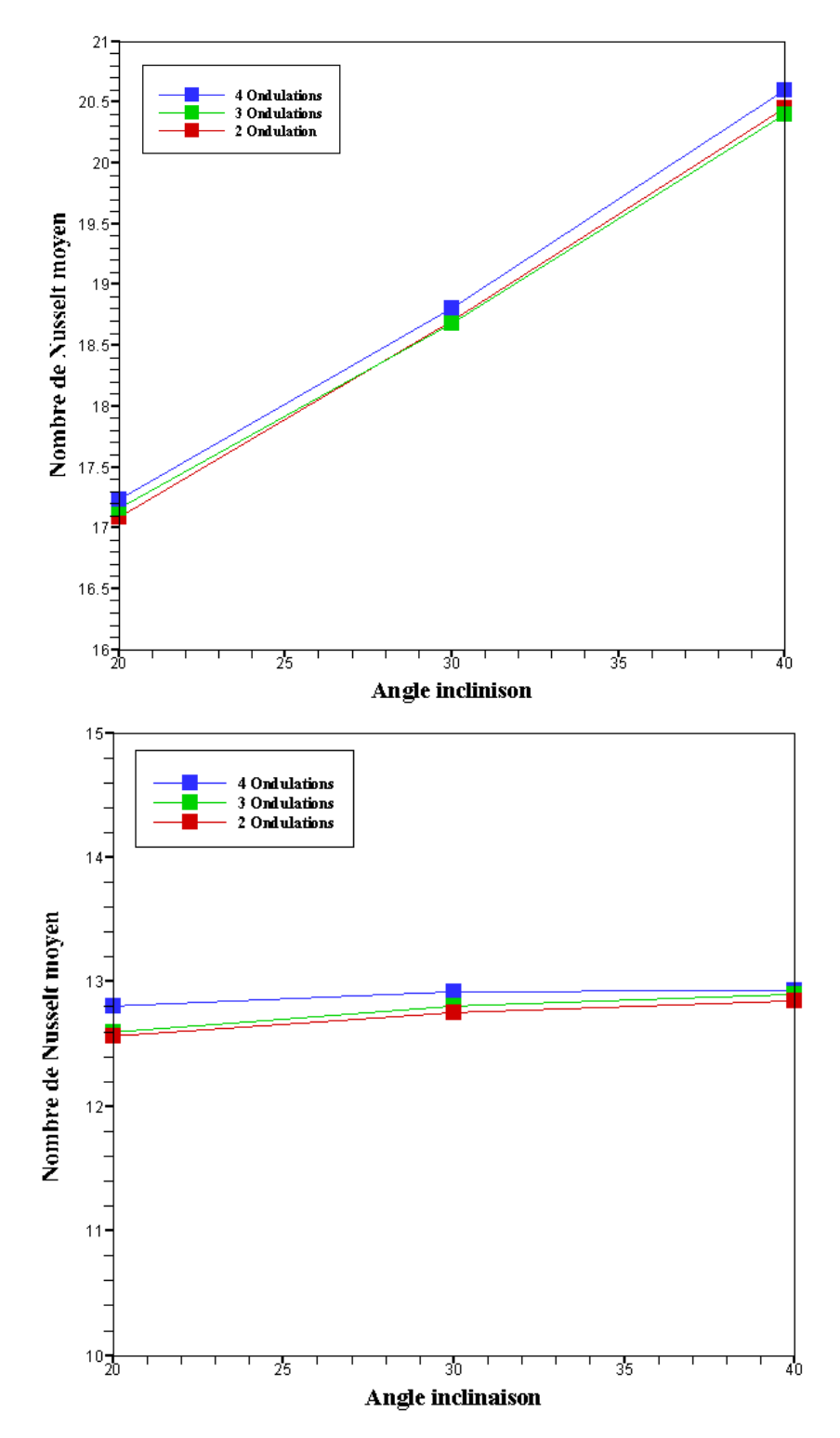

Figure III.15 : Variation du nombre de Nusselt moyen avec les angles d'inclinaison

#### **III.11 Conclusion**

Dans ce chapitre, nous avons, tout d'abord, présenté le modèle géométrique en deux dimensions que nous avons construit à l'aide du logiciel "GAMBIT" dans sa version 2.3. Nous avons, ensuite, présenté le type de maillage généré, et nous avons identifié et défini les types de conditions aux limites appropriées.

Finalement nous avons visualisé les résultats de simulation. Ces résultats ont été validés en respectant les critères de validation du processus CFD. Les simulations ont été, généralement, effectuées en régime laminaire et stationnaire.

# **Conclusion générale**

### **Conclusion générale**

Le travail présenté dans cette mémoire est une étude numérique de la convection mixte dans une cavité rectangulaire inclinée et ondulée différentiellement chauffée et pilotée par une paroi mobile. Celle-ci est formée de deux parois verticales fixes et adiabatiques, les deux parois horizontales l'une est ondulée (paroi inférieure) maintenue à une température chaude constante , l'autre (paroi supérieure) est maintenue à une température froide avec une vitesse constante. Le fluide utilisé comme écoulement est l'eau. La modélisation mathématique de ce problème physique est basée sur les équations de conservation de la quantité de mouvement. Les propriétés thermophysiques sont considérées constantes et l'approximation de Boussinesq a été adoptée. Des hypothèses simplificatrices ont été introduites et justifiées. Le système d'équations simplifié résultant est résolu numériquement par la méthode des volumes finis. Le couplage vitesse-pression est traité par l'algorithme SIMPLE.

La simulation numérique a été faite avec le code du CFD (FLUENT 6.3.26). La validation dynamique et thermique de cette simulation a montré une bonne concordance entre nos résultats et ceux de [7]

Les principaux résultats tirés de ce travail peuvent être résumés comme suit :

- L'augmentation de nombre de Richardson augmente le transfert de chaleur a cause les effet de la gravité.
- L'utilisation des ondulations a une influence significative sur le nombre de Nusselt pour les configurations testées. Il a été observé que le nombre de Nusselt local et moyen à une valeur maximale dans le cas où nombre des ondulations  $n = 4$ .
- Les variations des angles inclinaison a une influence sur le domaine de la convection mixte.

# **Perspectives**

Dans un travail futur, l'étude de ce type de problème en 3D et en régime turbulent, comme la simulation de grandes échelles (LES) par exemple. Cette dernière constitue une perspective intéressante afin de mieux prendre en compte le caractère tourbillonnaire et instationnaire du sillage près de la paroi ondulé.

### Références bibliographiques

**[1]** www.parlonssciences.ca ; site web consulté le 25/05/2022

**[2] S. Djimli,** Mémoire de magister *Modélisation de la convection à faible nombre de Prandtl*, option thermo-fluides, université MENTOURI Constantine, **2004**.

[3] **Patrick H Oosthuizen and David Naylor**.An Introduction to Convective Heat Transfer Analysis .**1999**

[4] **Ali Agha** Hamza.Initiation aux transfert thermiques.2019

**[5] S.Mekroussi**, thèse de doctorat, étude de la convection mixte à travers des surfaces complexes, Université des Sciences et de la Technologie-Oran, 2014

**[6] S.Mekroussi, D.Nehari, M.Bouzitand and N.S Chemloul**. *Analysis of mixed convection in an inclined lid-driven cavity with a wavy wall.* Journal of Mechanical Science and Technology, pages 2181-2190, **2013**

**[7] M. A. R. Sharif.** *Laminar mixed convection in shallow inclined driven cavities with hot moving lid on top and cooled from bottom.* Applied Thermal Engineering 27, pages 1036-1042, **2007**.

**[8] G. Guo, Muhammad.A.R. Sharif**. *Mixed convection in rectangular cavities at various aspect ratios with moving isothermal sidewalls and constant flux heat source on the bottom wall.* International Journal of Thermal Sciences. Vol. 43, Issue 10, pages 465- 475, 2004.

**[9] R. Iwatsu, J. M. Hyun, and K. Kuwahara**. *Mixed convection in driven cavity with a stable vertical temperature gradient*. Int. J. Heat. Mass Transfer, Vol 36, N° 6, pages 1601-1608, 1993.

**[10] M.K. Moallemi, and K.S. Jang**. *Prandtl number effects on laminar mixed convection heat transfer in a lid-driven cavity*. Intl. J. Heat Mass Transfer,Vol 35, pages 1881-1892. **1992**.

**[11] H. F. Oztop et I. Dagtekin**. *Mixed convection in two-sided lid-driven differentially heated square cavity. International Journal of Heat and Mass Transfer*,Vol 47, pages 1761-1769. **2004**.

**[12] A. Raji, et M. Hasnaoui.** *Corrélations en convection mixte dans des cavités ventilées.* Rev.Gen. Therm. 37, pages 874-884, **1998**.

**[13] T.S. Cheng et W.H. Liu**. *Effect of Temperature gradient orientation on the characteristics of mixed convection flow in a lid-driven square cavity* , Computers and Fluids, Vol. 39, 965–978, **2010**.

**[14] S.K. Mahapatra, Anjan Sarkar**. *Numerical simulation of opposing mixed convection in differentially heated square enclosure with partition*, International Journal of Thermal Sciences, Vol. 46, Issue 10, pp. 1761–1769, **2007**.
**[15] Abdalla M. Al-Amiri a, Khalil M. Khanafer and Ioan Pop**.*Numerical simulation of unsteady mixed convection in a driven cavity using an externally excited sliding lid*, European Journal of Mechanics – B/Fluids, Vol. 26, pages 669–687,**2007**.

**[16] N. Quertatani, N.B. Cheikh, B.B**. Beya, T. Lilli, A. Campo. «*Mixed convection in a double liddriven cubic cavity* », International Journal of Thermal Sciences, Vol. 48, Issue 7, pages 1265–1272, **2009**.

[**17] A. Raji, et M. Hasnaoui**, *Corrélations en convection mixte dans des cavités ventilées*. Rev.Gen. Therm. 37, pages 874-884, **1998**

**[18]** .**C. Leong, N.M. Brown, F.C. Lai** . *Mixed convection from an open cavity in a horizontal channel*. International Communications in Heat and Mass Transfer,Vol 32 ,pages 583-592. **2005**

**[19] Oronzio Manca et Sergio Nardini**. *Effect of heated wall position on mixed convection*

*in a channel with an open cavity*. Numerical Heat Transfer, Vol 43,pages 259–282, **2003**.

**[20] Hamouche adel, Bessaih rachid, Abbas attia, Bensouici moumtez**. *Refroidissement à air des composants électroniques par convection mixte*.Laboratoire LEAP, Département de Génie Mécanique .Université Mentouri –Constantine.

**[21] G Abdelmassih, A Vernet, J Pallares.** Numerical simulation of incompressible laminar flow in a three-dimensional channel with a cubical open cavity with a bottom wall heated, Virgili University,Spain.

[**22] Fatih Selimefendigil**. Numerical analysis of mixed convection in pulsating flow for a horizontal channel with a cavity heated from below, Mechanical Engineering Department, Celal Bayar University, Manisa 45140, Turkey.

**[23] A. K. Azad1, M. J. H. Munshi, M. M. Rahman,et M. K. Chowdhury**. *Analysis of Combined Convection in an Open Cavity under Constant Heat Flux Boundary Conditions and Magnetic Field Using Finite Element Method*, J. Sci. Res. 6 (2), pp. 243-256 , **2014.**

**[24] N. BEN MANSOUR, N. BEN-CHEIKH, B. BEN-BEYA and T. LILI**. *Etude numérique de la convection mixte dans une cavité cubique entraînée chauffé par le bas*. 22ème Congrès Français de Mécanique, Lyon, **2015**

## **Résumé** :

Ce mémoire présente une analyse numérique bidimensionnelle de l'écoulement de la convection mixte dans une cavité rectangulaire inclinée et ondulée. Les parois verticales de la cavité sont adiabatiques tandis que la paroi de fond ondulée et maintenue à une température supérieure à la paroi coulissante. Une méthode des volumes finis est utilisée pour résoudre numériquement les équations régissant adimensionnelles. Puis, nous étudions les distributions des lignes des courants, des isothermes, ainsi que la variation du nombre de Nusselt (locale et moyenne) en fonction de la variation des angles d'inclinaison. Les tests ont été effectués pour différents nombres des ondulations  $(2,3,4)$  et pour trois angles d'inclinaison  $(20^{\circ},30^{\circ},40^{\circ})$ .Le nombre de Prandtl est maintenu constant Pr = 6 et le nombre de Richardson Ri varie entre 1 et 10. En conséquence les résultats de cette étude montrent que le nombre de Nusselt moyen à la surface chauffée augmente avec l'augmentation des ondulations et de nombre de Richardson. Les angles de l'inclinaison en effet sur le domaine de la convection.

**Mots clés** : Transfert convectif, cavité avec une paroi coulissante, convection mixte, paroi ondulée, méthode des volumes finis.

**الخالصة :**

هذه المذكرة تقدم تحليل عددي لجريان الحمل الحراري المختلط و انتقال الحرارة في تجويف مستطيل ومائل يتكون من جدار مموج مع جدار متحرك .المحاكاة ثنائية االبعاد.الجدران العمودية للوعاء معزولة حراريا بينما جدار الواجهة مموج ومعرض لحرارة منتظمة اكبر من حرارة الجدار المتحرك. تم استعمال طريقة االحجام المتناهية لحل المعادالت الحاكمة عدديا ثم قمنا بدراسة توزيع خطوط الجريان و مخططات الحرارة كذالك تغير عدد نسلت المحلي و المتوسط بداللة تغير درجة الميالن.االختبارات اجريت لتموجات مختلفة )2,3,4( مع تغير زاوية الميالن بين )°22,°32,°42(.أخذت قيمة عدد برانتل ثابته عند 6 = Pr بينما يتغير عدد ريشاردسون بين 1و.12 نتائج هده الدراسة تظهر ان عدد نسلت المتوسط في المساحة المسخنة يرتفع مع ارتفاع قيمة نسبة عدد التموجات وبارتفاع عدد ريشاردسون كما اظهرت النتائج على ان لزاوية الميالن تأثير على نوع الحمل الحراري المختلط.

**الكلمات مفتاحية:** الحمل الحراري, تجويف مع جدار متحرك, حمل حراري مختلط , جدار مموج, طريقة االحجام المتناهية

## **Abstract**:

This thesis presents a numerical analysis of the flow of mixed convection in undulating rectangular driven cavity and with a wavy wall differentially heated (two-dimensional simulation). The vertical walls of the cavity are adiabatic while the wavy wall is maintained at a higher temperature than the top lid. A finite volume method is used to solve numerically the non-dimensional governing equations. Then we study the distributions of stream lines, isotherms, and the variation of the Nusselt number (local and average) depending on the variation of the angles of inclination.The tests were carried out for different numbers of undulations  $(2,3,4)$  and for three angles of inclination  $(20^{\circ},30^{\circ},40^{\circ})$ . the Prandtl number was kept constant  $Pr = 6$  and the Richardson number Ri varies between 1 and 10. Therefore the results of this study illustrate the average Nusselt number at the heated surface increases with the increase in undulations and Richardson number. The angles of inclination in effect on the domain of convection.

**Keywords:** Convective transfer, lid-driven cavity, mixed convection, wavy wall, finite volume method.